# Автономная некоммерческая организация высшего образования "Московский информационно-технологический университет - Московский архитектурностроительный институт"

*Рассмотрено и одобрено на заседании учебно-методического совета* Протокол № 10/19 от 20.06.2019

Председатель совета

личная подпись В.В. Шутенко инициалы, фамилия

# **УТВЕРЖДАЮ**

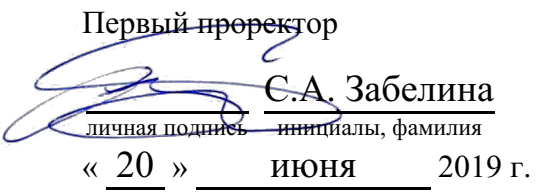

канд. техн. наук, доцент Яковлева Лена Петровна

(уч. звание, степень, ФИО авторов программы)

# **Рабочая программа дисциплины (модуля)**

#### Информационные технологии в лингвистике

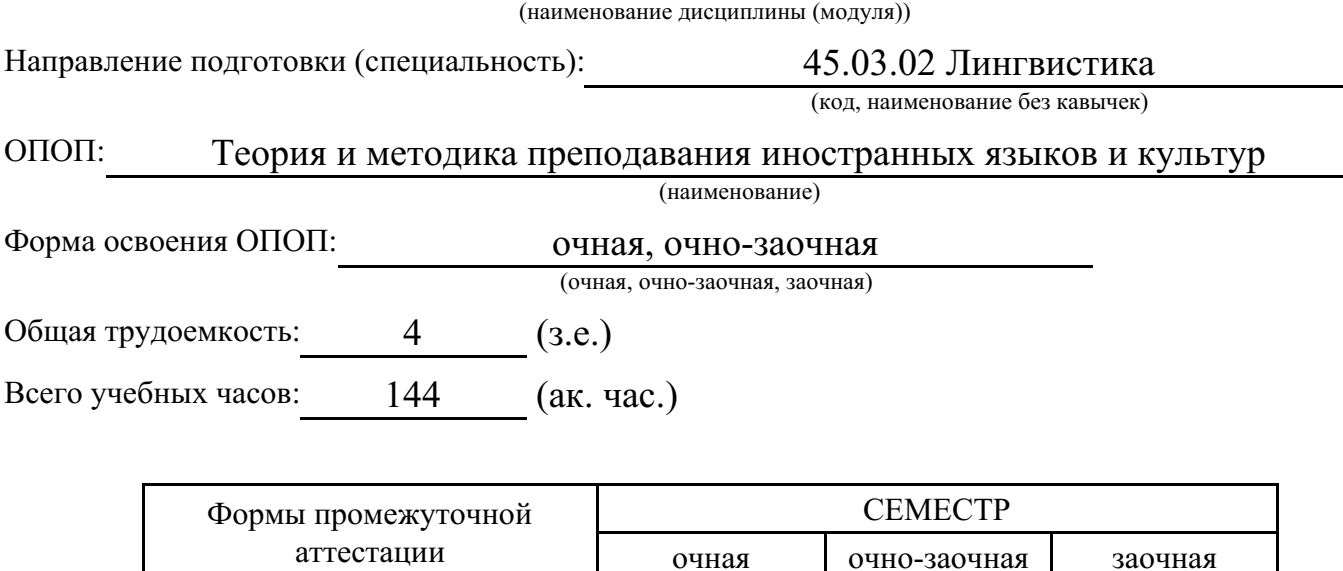

Москва 2019 г.

 $R$ замен 2 3

Год начала подготовки студентов - 2019

# **1. Цель и задачи освоения дисциплины**

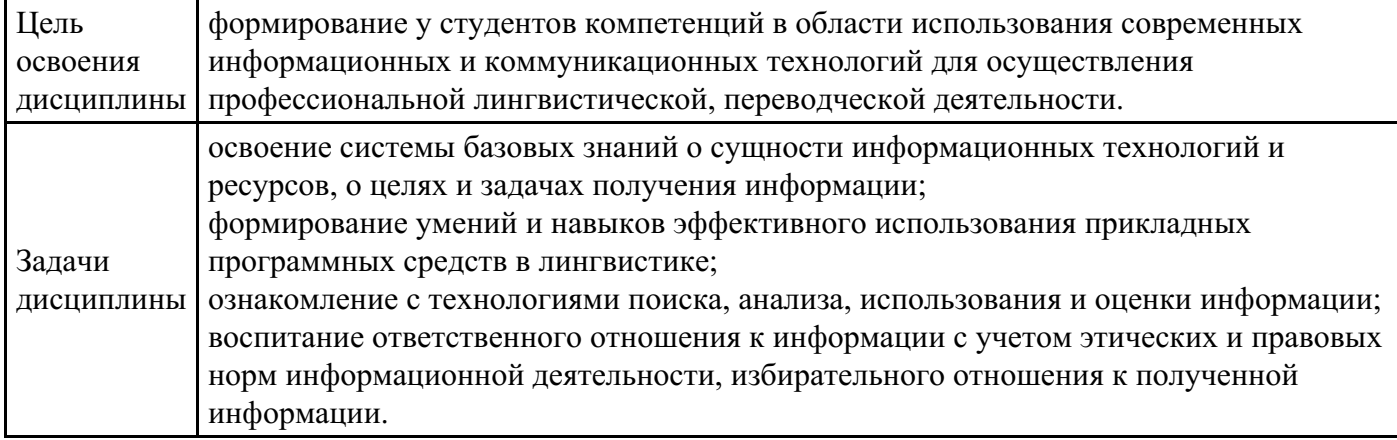

# **2. Место дисциплины в структуре ОПОП**

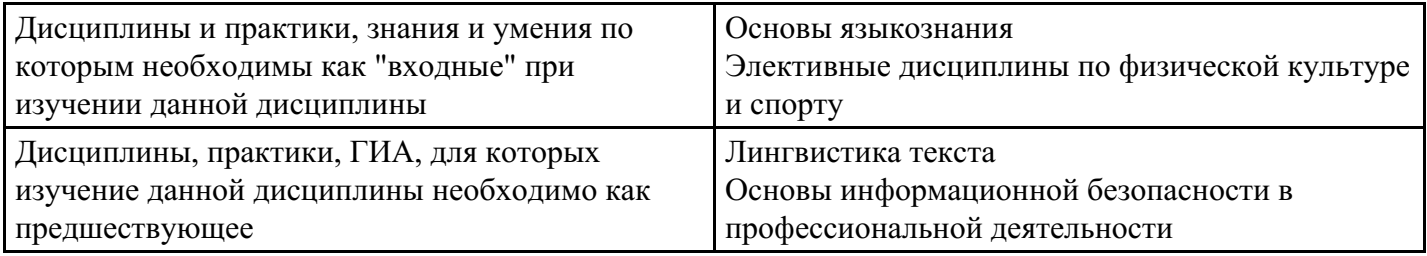

# **3. Требования к результатам освоения дисциплины**

#### **Компетенции обучающегося, формируемые в результате освоения дисциплины. Степень сформированности компетенций**

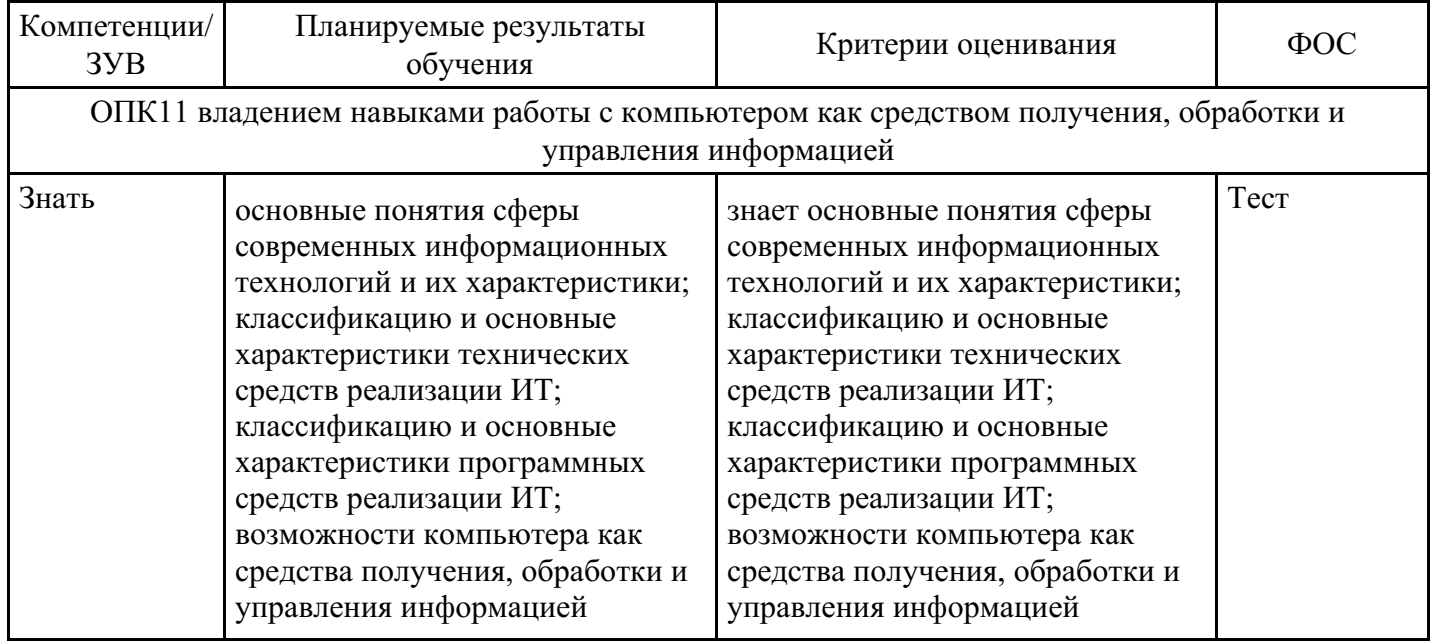

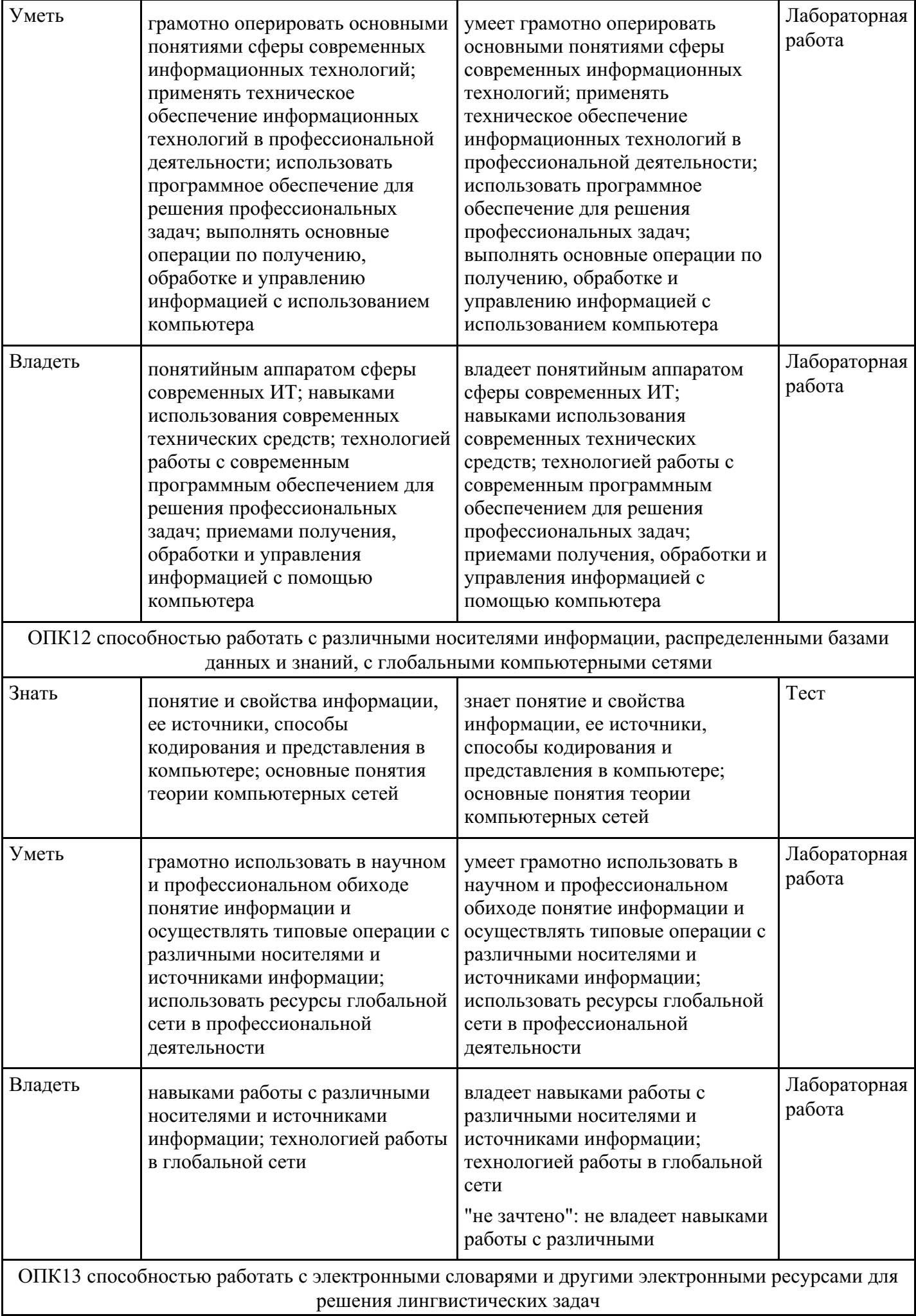

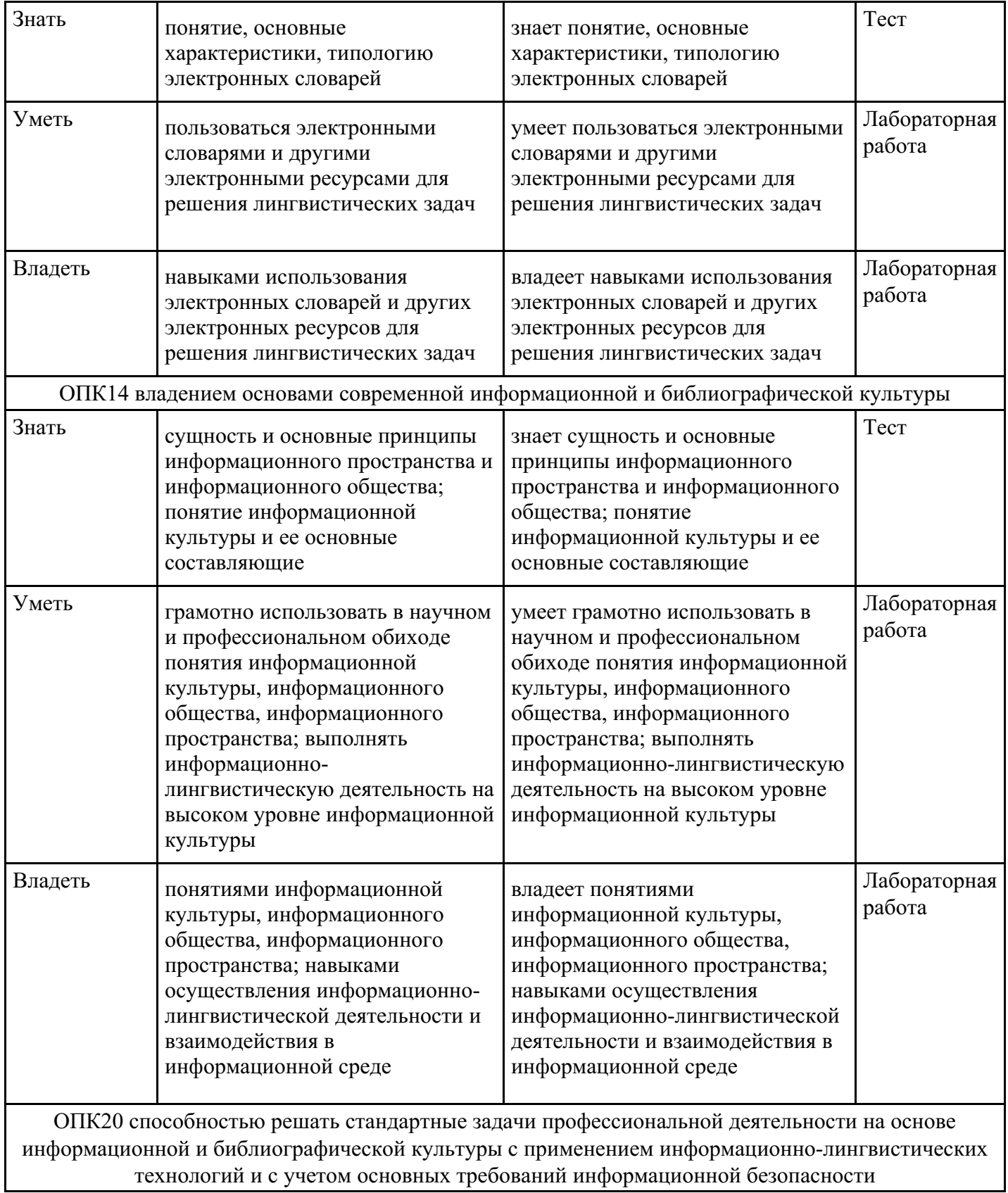

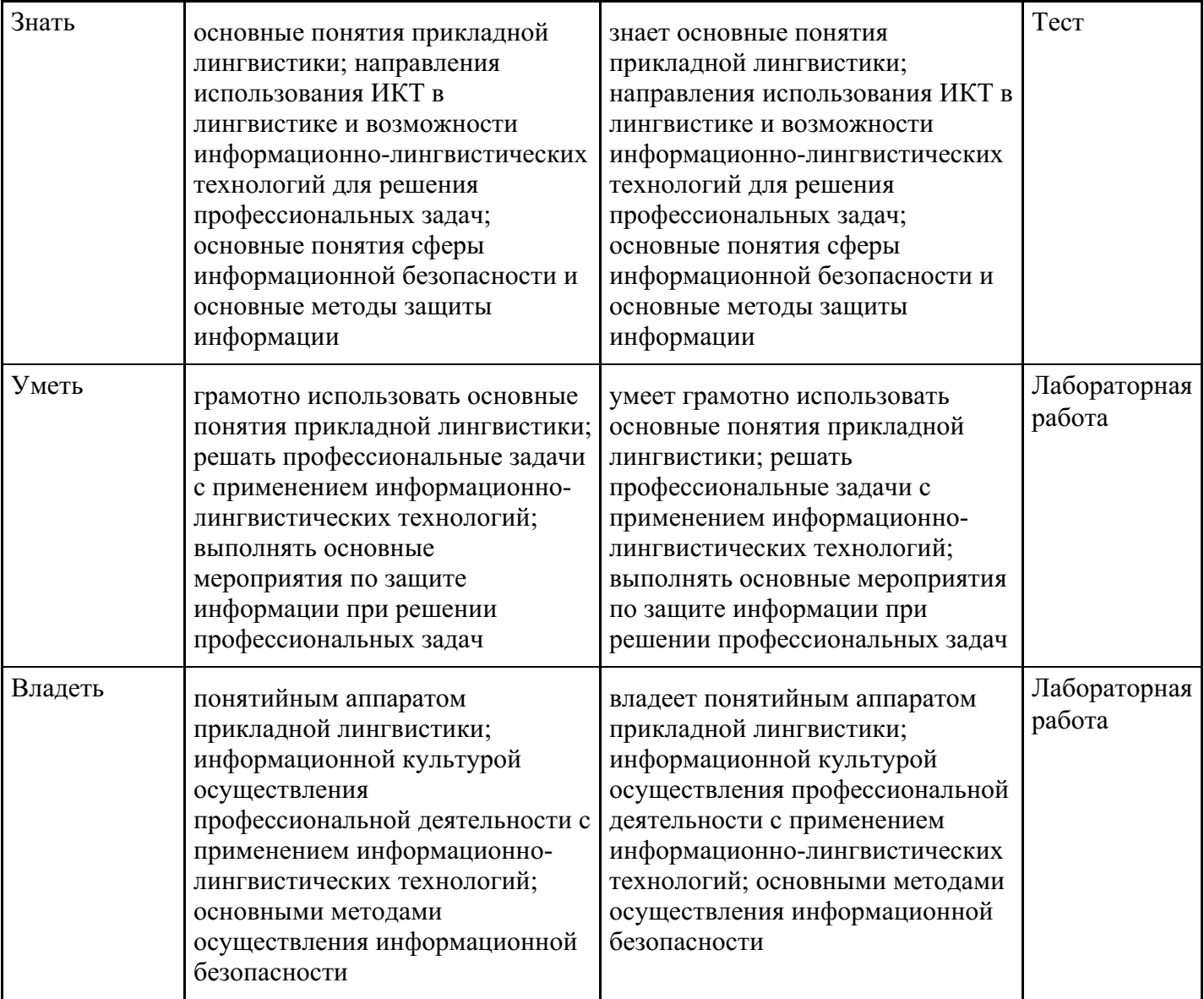

# **4. Структура и содержание дисциплины**

# **Тематический план дисциплины**

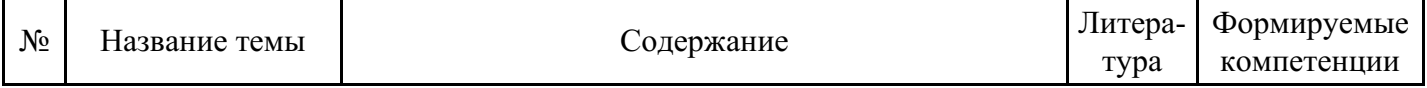

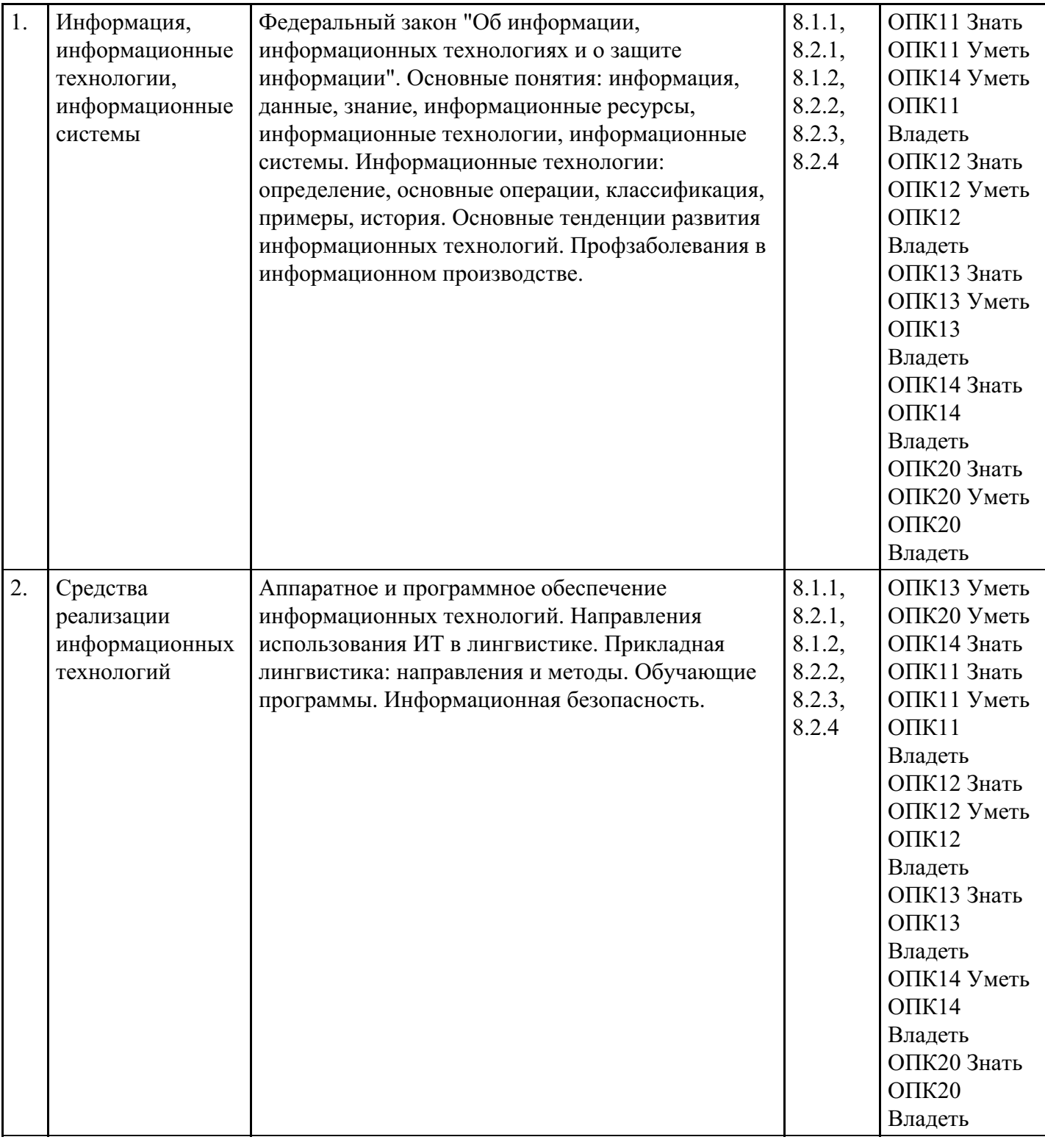

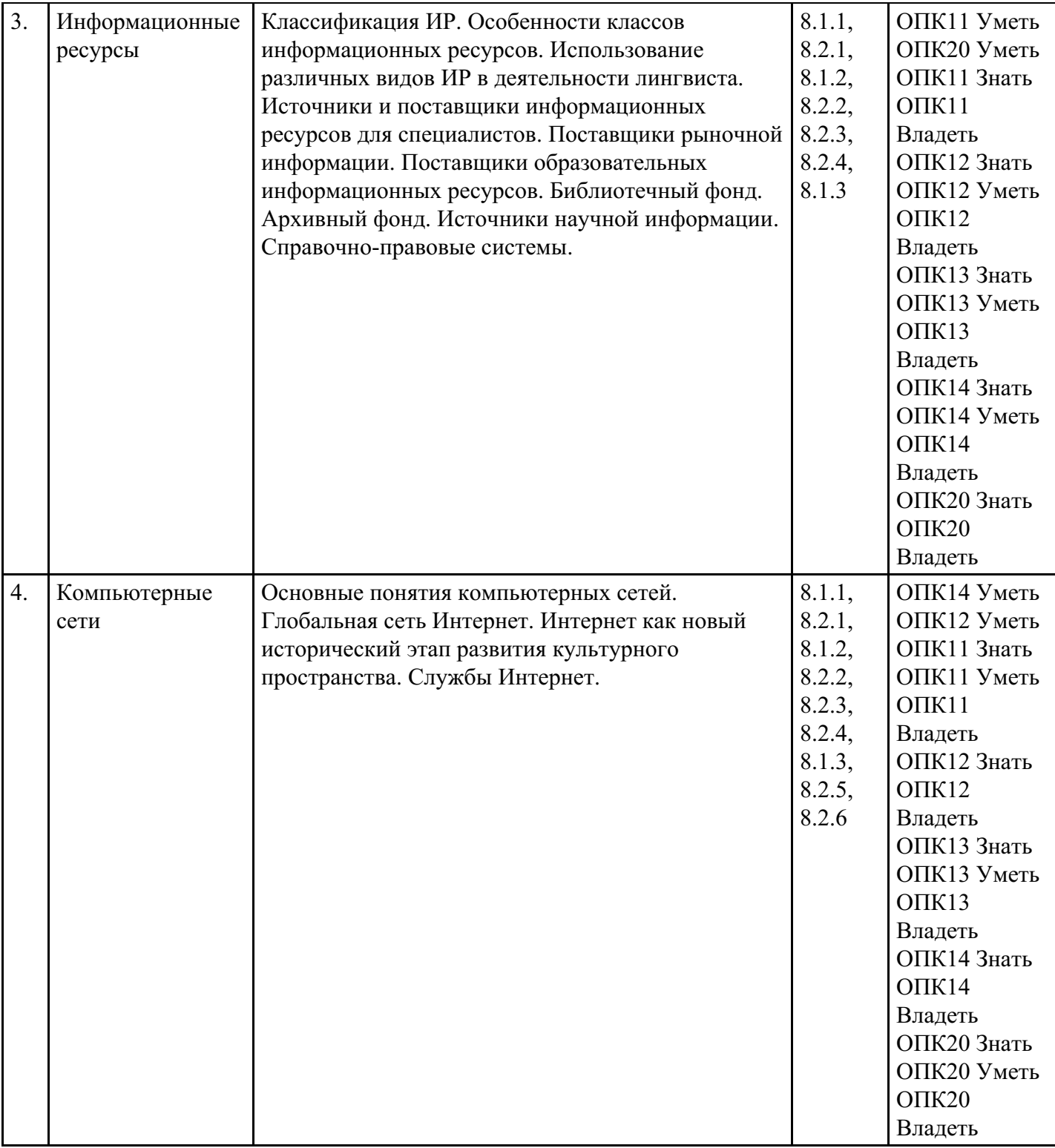

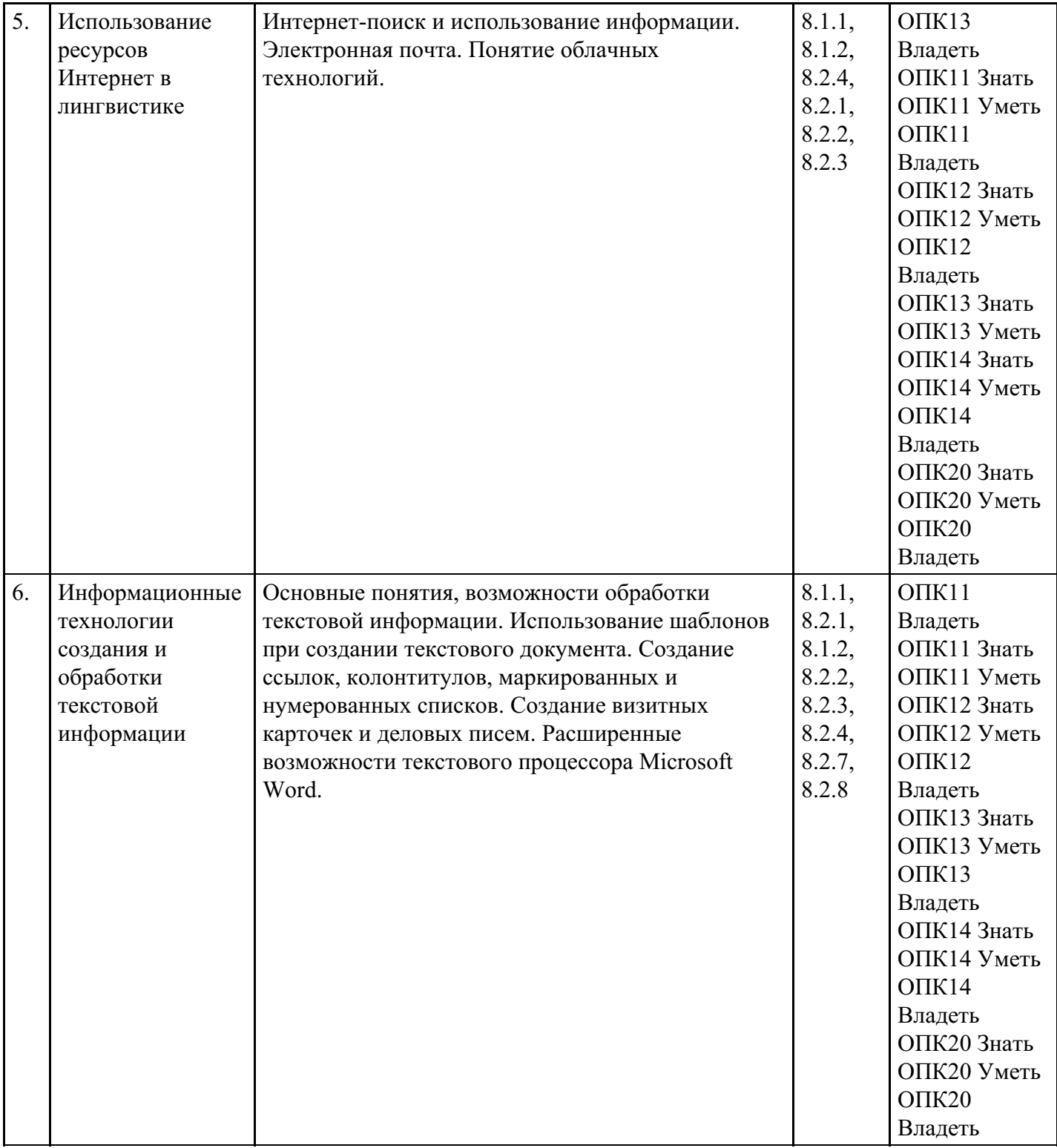

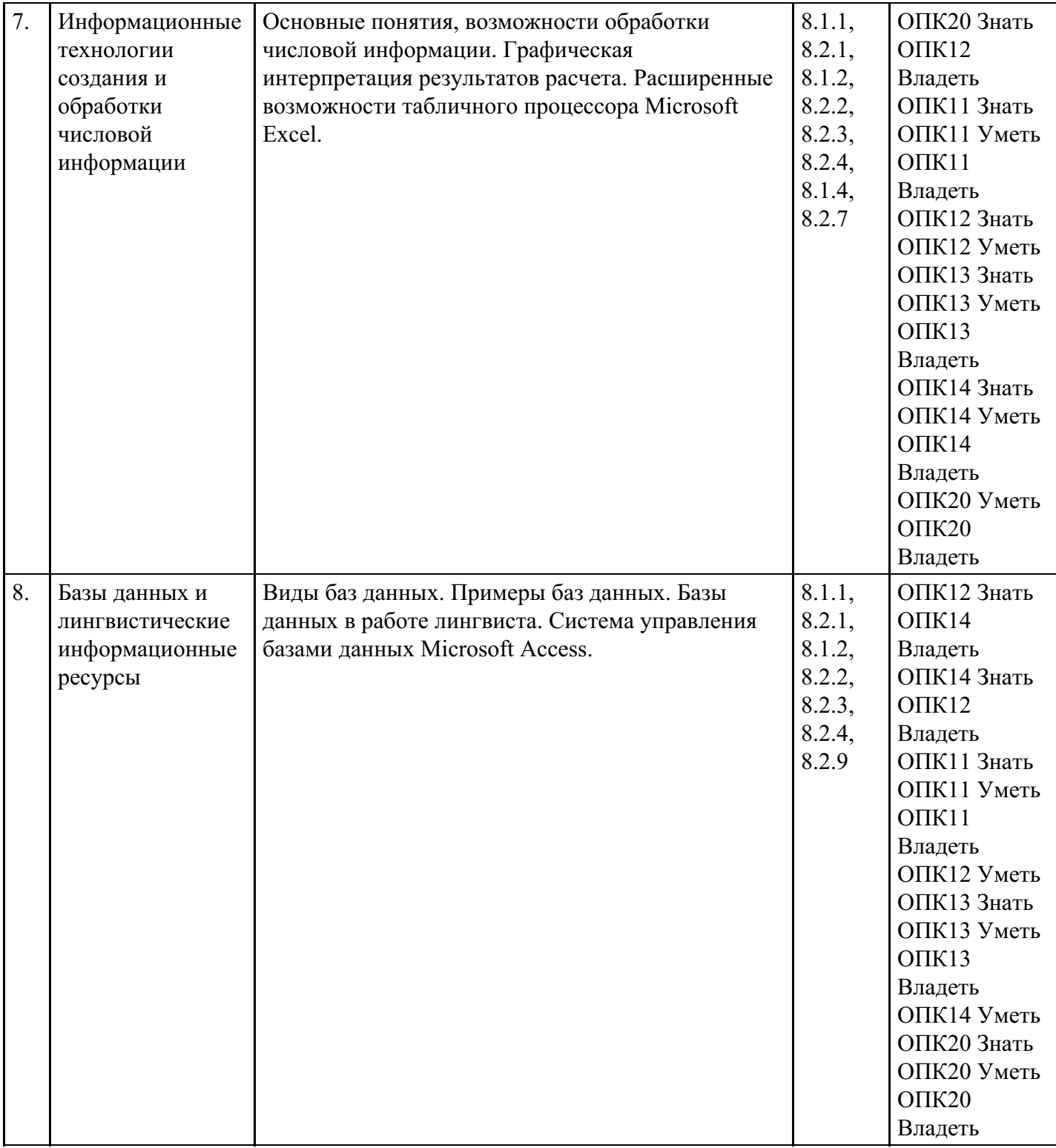

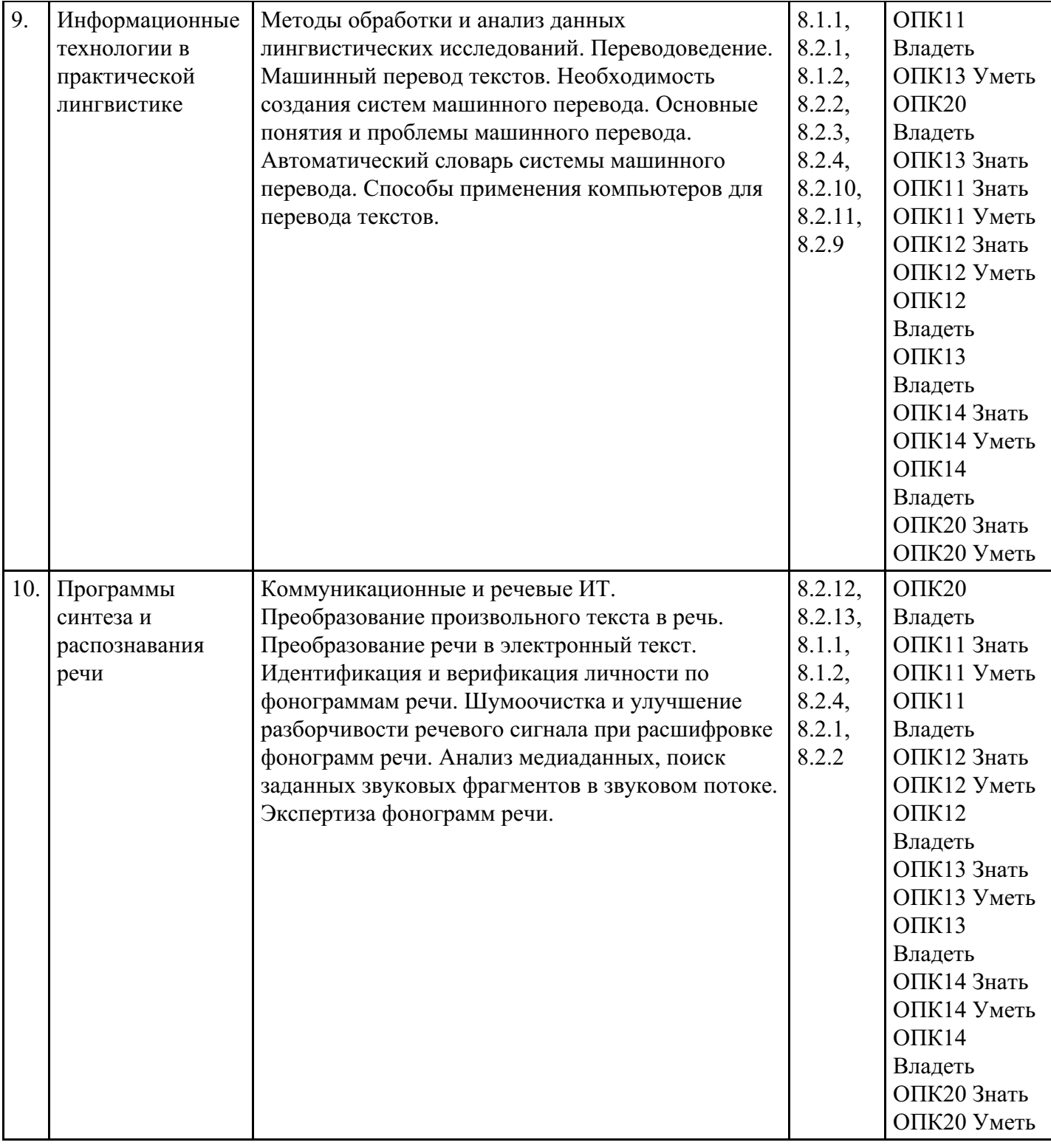

# **Распределение бюджета времени по видам занятий с учетом формы обучения**

# **Форма обучения: очная, 2 семестр**

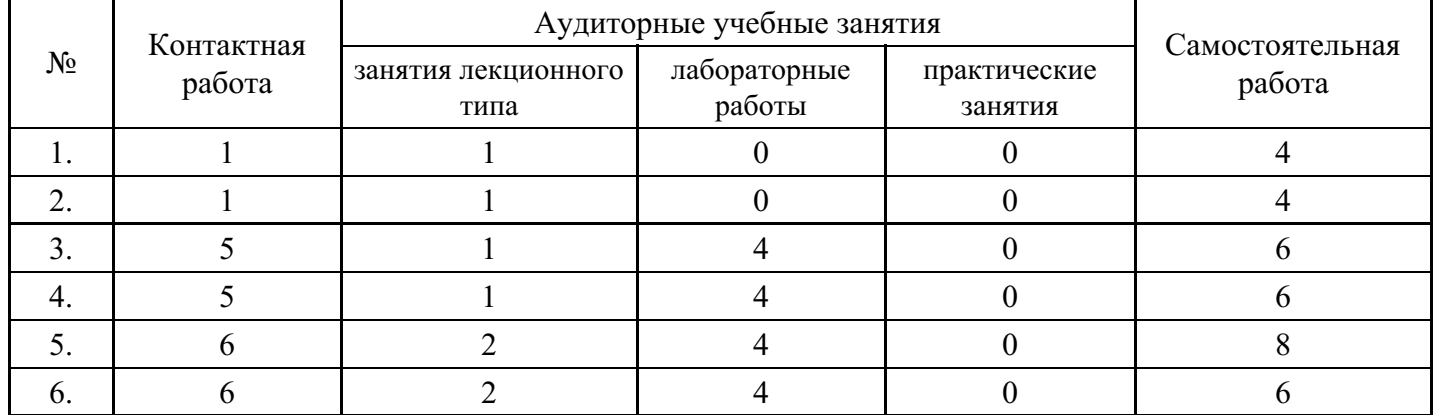

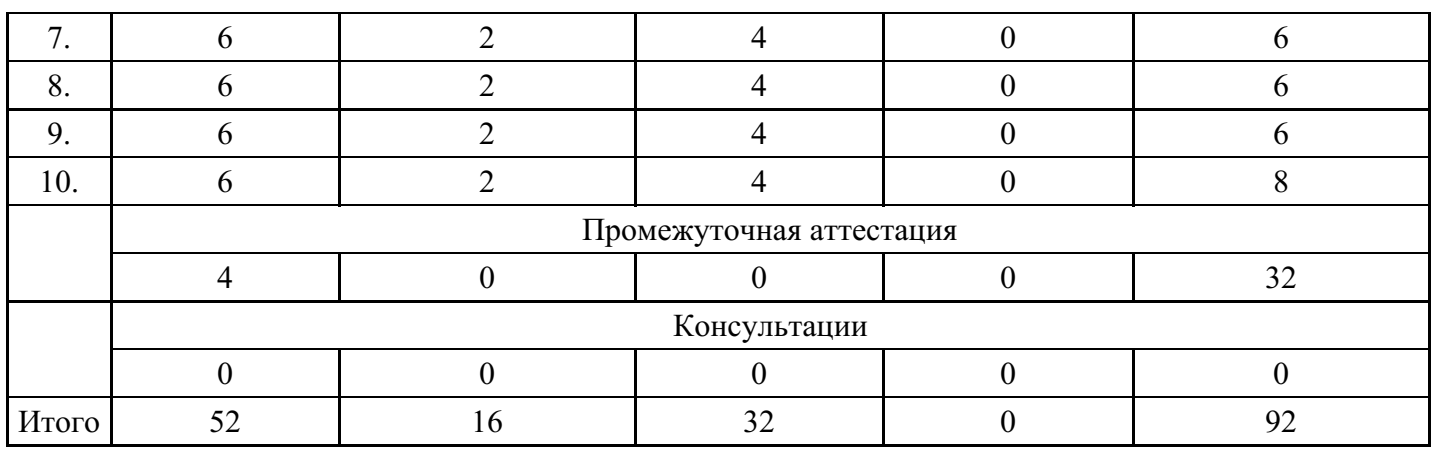

#### **Форма обучения: очно-заочная, 3 семестр**

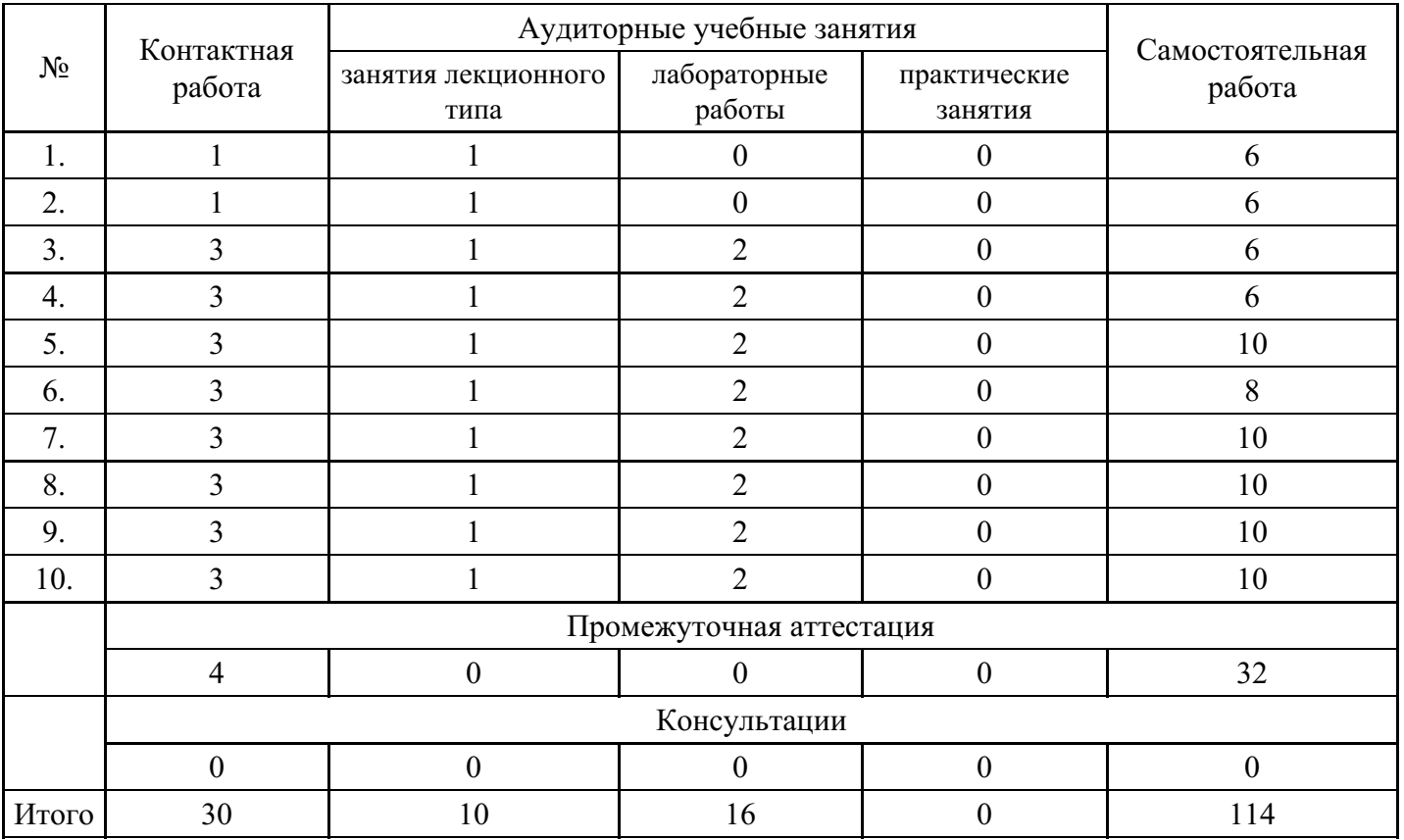

# **5. Методические указания для обучающихся по освоению дисциплины**

В процессе освоения дисциплины обучающемуся необходимо посетить все виды занятий, предусмотренные рабочей программой дисциплины и выполнить контрольные задания, предлагаемые преподавателем для успешного освоения дисциплины. Также следует изучить рабочую программу дисциплины, в которой определены цели и задачи дисциплины, компетенции обучающегося, формируемые в результате освоения дисциплины и планируемые результаты обучения. Рассмотреть содержание тем дисциплины; взаимосвязь тем лекций и практических занятий; бюджет времени по видам занятий; оценочные средства для текущей и промежуточной аттестации; критерии итоговой оценки результатов освоения дисциплины. Ознакомиться с методическими материалами, программноинформационным и материально техническим обеспечением дисциплины.

#### Работа на лекции

Лекционные занятия включают изложение, обсуждение и разъяснение основных направлений и вопросов изучаемой дисциплины, знание которых необходимо в ходе реализации всех остальных видов занятий и в самостоятельной работе обучающегося. На лекциях обучающиеся получают самые необходимые знания по изучаемой проблеме. Непременным условием для глубокого и прочного усвоения учебного материала является умение обучающихся сосредоточенно слушать лекции, активно, творчески воспринимать излагаемые сведения. Внимательное слушание лекций предполагает интенсивную умственную деятельность обучающегося. Краткие записи лекций, конспектирование их помогает усвоить материал. Конспект является полезным тогда, когда записано самое существенное, основное. Запись лекций рекомендуется вести по возможности собственными формулировками. Желательно запись осуществлять на одной странице, а следующую оставлять для проработки учебного материала самостоятельно в домашних условиях. Конспект лучше подразделять на пункты, параграфы, соблюдая красную строку. Принципиальные места, определения, формулы следует сопровождать замечаниями. Работая над конспектом лекций, всегда следует использовать не только основную литературу, но и ту литературу, которую дополнительно рекомендовал лектор.

## Практические занятия

Подготовку к практическому занятию следует начинать с ознакомления с лекционным материалом, с изучения плана практических занятий. Определившись с проблемой, следует обратиться к рекомендуемой литературе. Владение понятийным аппаратом изучаемого курса является необходимым, поэтому готовясь к практическим занятиям, обучающемуся следует активно пользоваться справочной литературой: энциклопедиями, словарями и др. В ходе проведения практических занятий, материал, излагаемый на лекциях, закрепляется, расширяется и дополняется при подготовке сообщений, рефератов, выполнении тестовых работ. Степень освоения каждой темы определяется преподавателем в ходе обсуждения ответов обучающийсяов.

## Самостоятельная работа

Обучающийся в процессе обучения должен не только освоить учебную программу, но и приобрести навыки самостоятельной работы. Самостоятельная работа обучающийсяов играет важную роль в воспитании сознательного отношения самих обучающийсяов к овладению теоретическими и практическими знаниями, привитии им привычки к направленному интеллектуальному труду. Самостоятельная работа проводится с целью углубления знаний по дисциплине. Материал, законспектированный на лекциях, необходимо регулярно дополнять сведениями из литературных источников, представленных в рабочей программе. Изучение литературы следует начинать с освоения соответствующих разделов дисциплины в учебниках, затем ознакомиться с монографиями или статьями по той тематике, которую изучает обучающийся, и после этого – с брошюрами и статьями, содержащими материал, дающий углубленное представление о тех или иных аспектах рассматриваемой проблемы. Для расширения знаний по дисциплине обучающемуся необходимо использовать Интернет-ресурсы и специализированные базы данных: проводить поиск в различных системах и использовать материалы сайтов, рекомендованных преподавателем на лекционных занятиях.

# Подготовка к сессии

Основными ориентирами при подготовке к промежуточной аттестации по дисциплине являются конспект лекций и перечень рекомендуемой литературы. При подготовке к сессии обучающемуся следует так организовать учебную работу, чтобы перед первым днем начала сессии были сданы и защищены все практические работы. Основное в подготовке к сессии – это повторение всего материала курса, по которому необходимо пройти аттестацию. При подготовке к сессии следует весь объем работы распределять равномерно по дням, отведенным для подготовки, контролировать каждый день выполнения работы.

# **6. Фонды оценочных средств для текущего контроля успеваемости, промежуточной аттестации и самоконтроля по итогам освоения дисциплины**

Технология оценивания компетенций фондами оценочных средств:

- формирование критериев оценивания компетенций;  $\bullet$
- ознакомление обучающихся в ЭИОС с критериями оценивания конкретных типов оценочных средств;
- оценивание компетенций студентов с помощью оценочных средств программы практики защита отчета по практике в форме собеседования;
- публикация результатов освоения ОПОП в личном кабинете в ЭИОС обучающегося;

# **Тест для формирования «Знать» компетенции ОПК11**

Вопрос №1. Конфиденциальность информации -

## *Варианты ответов:*

- 1. обязательное для выполнения лицом, получившим доступ к определенной информации, требование не передавать такую информацию третьим лицам без согласия ее обладателя
- 2. действия, направленные на получение информации определенным кругом лиц или передачу информации определенному кругу лиц
- 3. действия, направленные на получение информации неопределенным кругом лиц или передачу информации неопределенному кругу лиц
- 4. возможность получения информации и ее использования

# Вопрос №2.

Информационно-телекоммуникационная сеть –

## *Варианты ответов:*

- 1. процессы, методы поиска, сбора, хранения, обработки, предоставления, распространения информации и способы осуществления таких процессов и методов
- 2. совокупность содержащейся в базах данных информации и обеспечивающих ее обработку информационных технологий и технических средств
- 3. технологическая система, предназначенная для передачи по линиям связи информации, доступ к которой осуществляется с использованием средств вычислительной техники
- 4. возможность получения информации и ее использования

Вопрос №3. Распространение информации –

## *Варианты ответов:*

- 1. обязательное для выполнения лицом, получившим доступ к определенной информации, требование не передавать такую информацию третьим лицам без согласия ее обладателя
- 2. действия, направленные на получение информации определенным кругом лиц или передачу информации определенному кругу лиц
- 3. действия, направленные на получение информации неопределенным кругом лиц или передачу информации неопределенному кругу лиц
- 4. возможность получения информации и ее использования

# Вопрос №4.

#### Информация –

#### *Варианты ответов:*

- 1. сведения (сообщения, данные) независимо от формы их представления
- 2. любое так или иначе зафиксированное отражение действительности, реально существующих объектов или явлений
- 3. форма существования и систематизации результатов познавательной деятельности человека
- 4. разделяемая сотрудниками организации совокупность принципов, правил, фактов

# Вопрос №5.

# Данные –

#### *Варианты ответов:*

- 1. сведения об окружающем мире, которые уменьшают имеющуюся степень неопределенности, неполноты знаний, отчужденные от их создателя и ставшие сообщениями
- 2. любое так или иначе зафиксированное отражение действительности, реально существующих объектов или явлений
- 3. форма существования и систематизации результатов познавательной деятельности человека
- 4. разделяемая сотрудниками организации совокупность принципов, правил, фактов

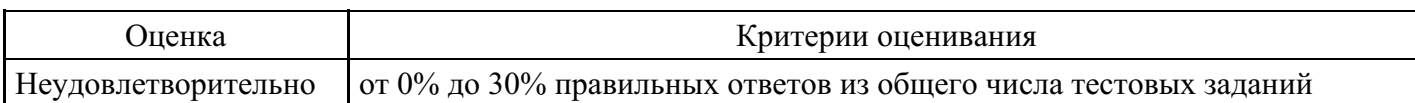

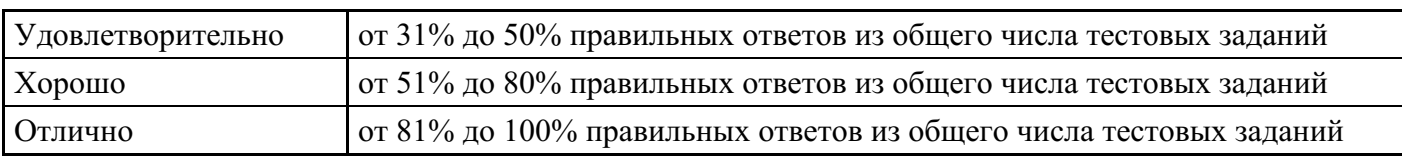

# **Лабораторная работа для формирования «Уметь» компетенции ОПК11**

1. Создайте текстовый документ в Microsoft Word. В нем поместите данную таблицу.

2. Откройте каждый из предложенных десяти ресурсов в браузере Интернета.

3. Составьте краткое описание ресурса в последней колонке таблицы (для чего ресурс предназначен, кто к нему имеет доступ).

4. Если ресурс представлен на английском (или другом иностранном) языке, переведите нужную информацию с помощью любого электронного переводчика, затем внесите ее в таблицу

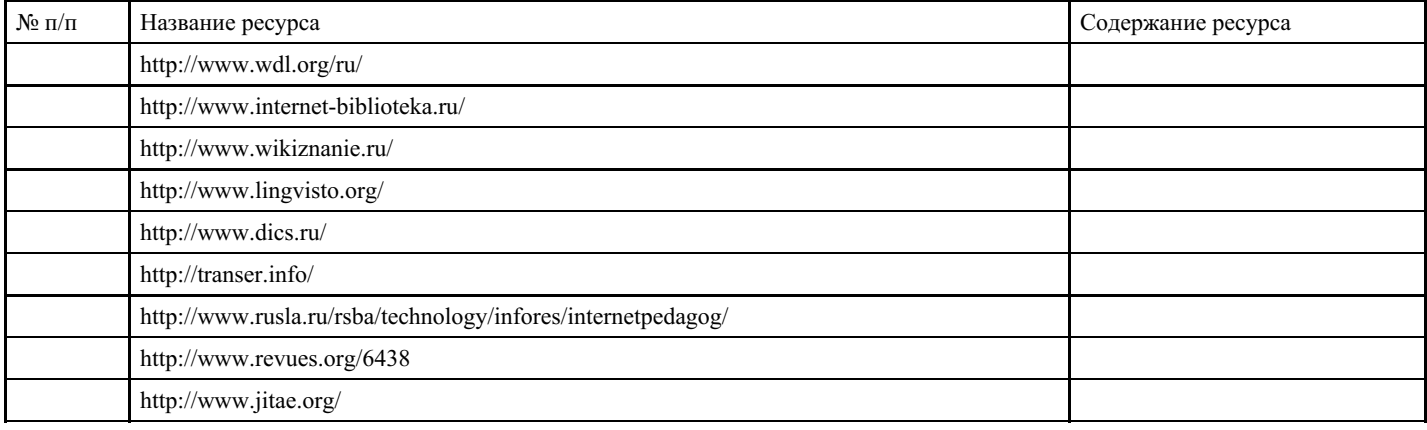

#### **Критерии оценки выполнения задания**

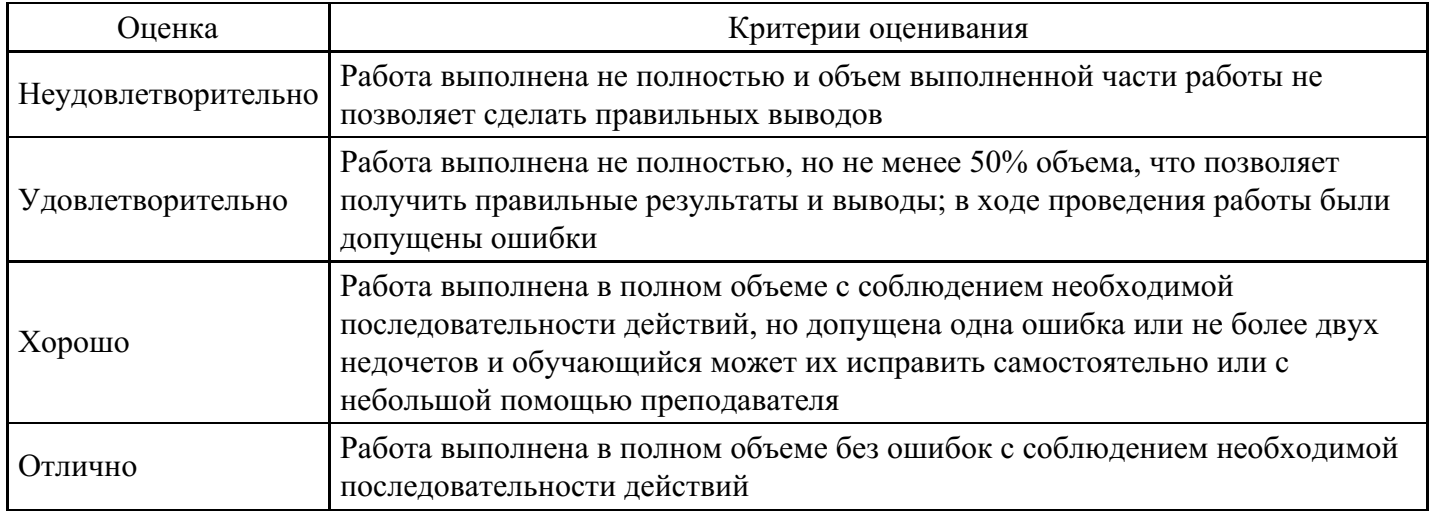

# **Лабораторная работа для формирования «Владеть» компетенции ОПК11**

Создайте в своей папке документ под названием Списки и добавьте в него следующие многоуровневые списки:

Список 1

Глава I. Морфологический разбор.

Раздел 1. Самостоятельные части речи:

существительные;

глаголы;

прилагательные;

числительные;

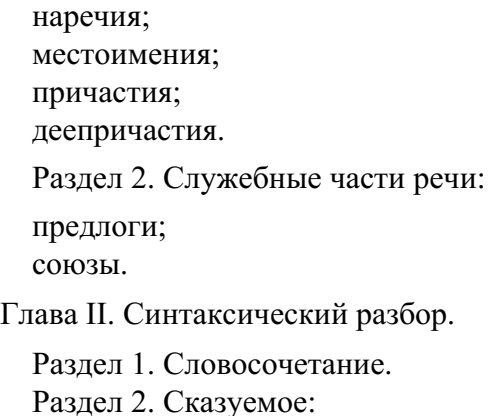

простое; составное глагольное; составное именное.

#### **Критерии оценки выполнения задания**

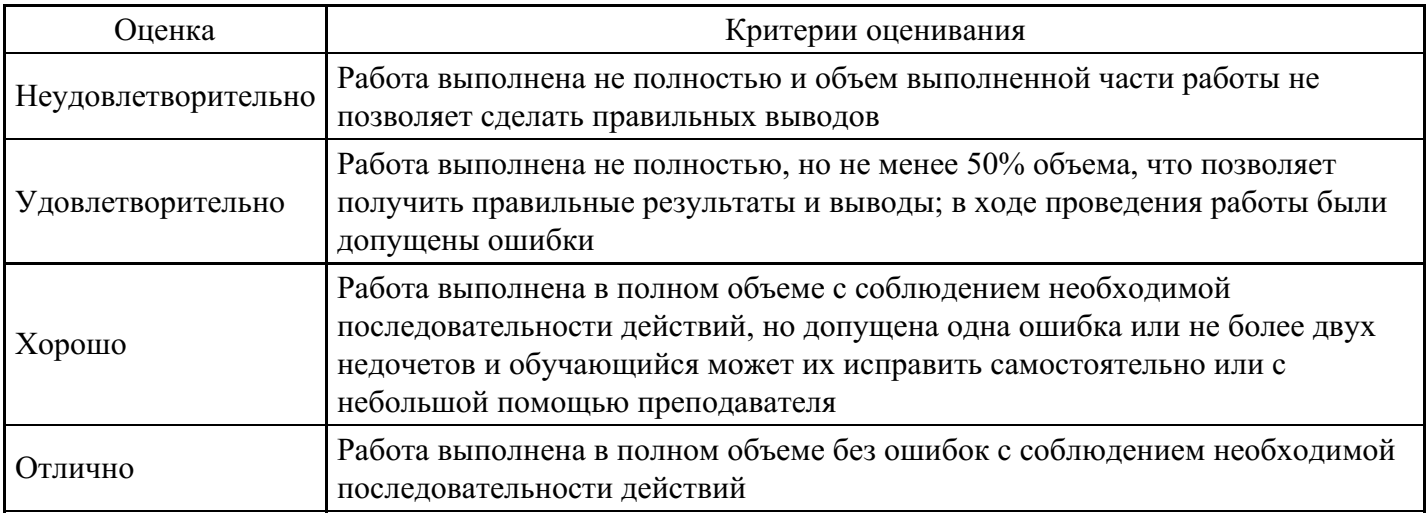

#### **Тест для формирования «Знать» компетенции ОПК12**

#### Вопрос №1.

Совокупность программных и лингвистических средств общего или специального назначения, обеспечивающих управление созданием и использованием баз данных

#### *Варианты ответов:*

- 1. система управления базами данных
- 2. электронный словарь
- 3. лингвистическая база данных
- 4. интеллектуальная информационная система

#### Вопрос №2.

База данных служит для

#### *Варианты ответов:*

- 1. обработки графической информации
- 2. обработки текстовой документации
- 3. ведения расчетно-вычислительных операций
- 4. хранения и упорядочения информации

# Вопрос №3.

По логической структуре хранимых данных базы данных подразделяются на

*Варианты ответов:*

- 1. многозадачные, мультимедийные, виртуальные
- 2. с локальным и удаленным доступом
- 3. централизованные, распределенные
- 4. иерархические, сетевые, реляционные

## Вопрос №4.

Компонента СУБД, которая обеспечивает оптимизацию запросов на извлечение и изменение данных и создание, называется

#### *Варианты ответов:*

- 1. ядро
- 2. процессор языка базы данных
- 3. подсистема поддержки времени исполнения
- 4. сервисные программы

## Вопрос №5.

Сетевая БД предполагает организацию данных

## *Варианты ответов:*

- 1. связи между данными описываются в виде дерева
- 2. между данными имеются исключительно вертикальные связи
- 3. связи между данными отражаются в виде таблицы
- 4. связи между данными отражаются в виде совокупности нескольких таблиц
- 5. помимо вертикальных иерархических связей существуют и горизонтальные

## **Критерии оценки выполнения задания**

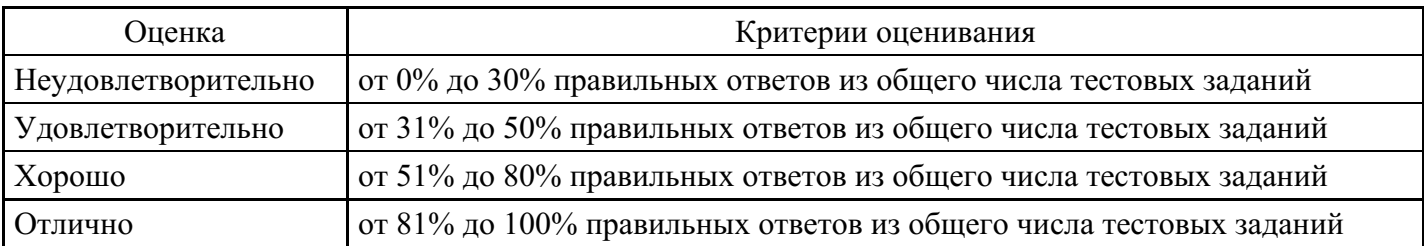

# **Лабораторная работа для формирования «Уметь» компетенции ОПК12**

Добавьте в таблицу электронные ресурсы любой страны, кроме России, лингвистического (языкового) направления следующих видов:

два электронных словаря;

- две электронные библиотеки;
- два электронных журнала;
- две электронные энциклопедии.

Сохраните полученный документ в своей папке под названием Информационные\_ресурсы.

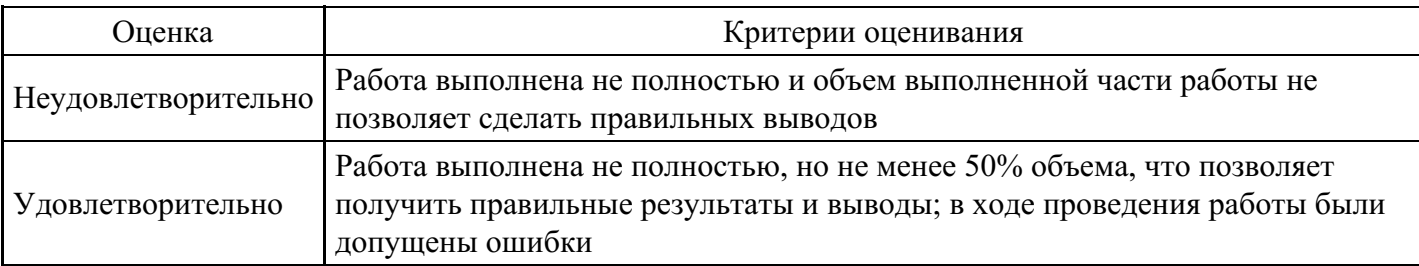

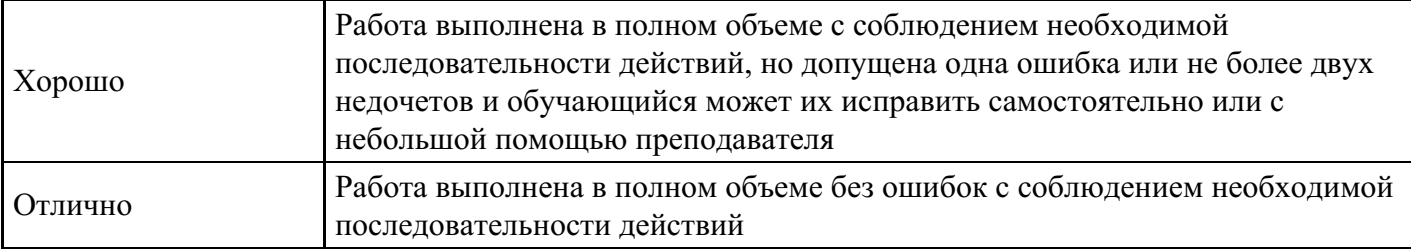

# **Лабораторная работа для формирования «Владеть» компетенции ОПК12**

- 1. Проанализируйте способы моделирования различных сред обучения, предложенных компьютерной лингводидактикой, которые должны активизировать интеллектуальные способности обучающегося в процессе обучения иностранному языку.
- 2. Приведите примеры приёмов компьютерного обучения иностранному языку на материале конкретного современного учебного пособия с электронным приложением.

# **Критерии оценки выполнения задания**

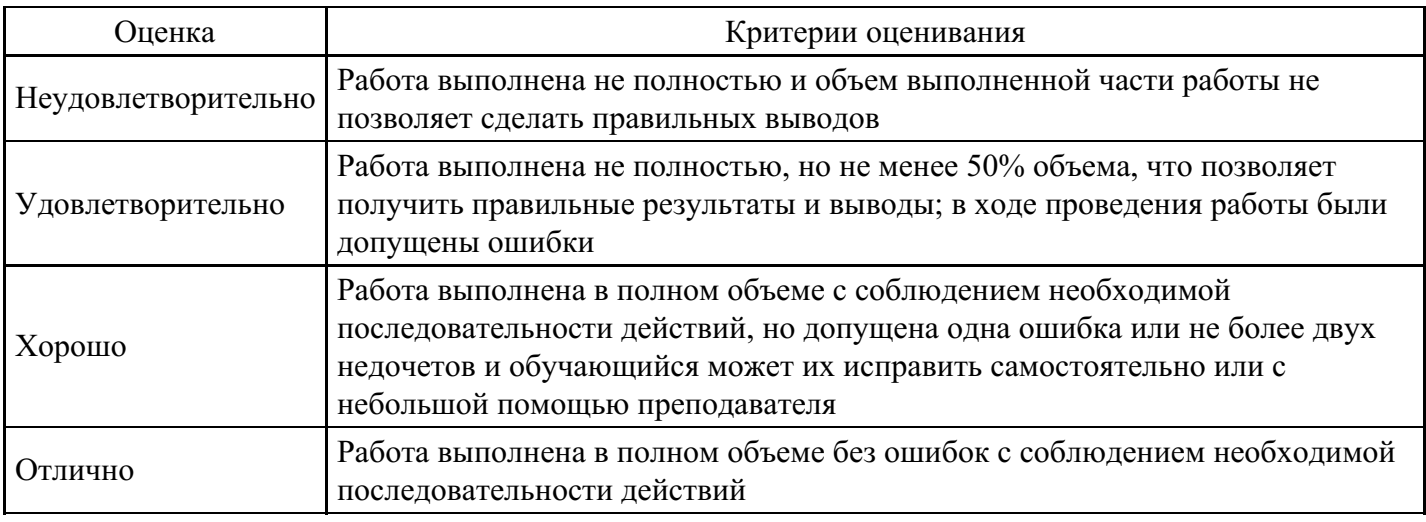

# **Тест для формирования «Знать» компетенции ОПК13**

# Вопрос №1.

В каком году была первая публичная демонстрация перевода с помощью вычислительной техники?

#### *Варианты ответов:*

- 1. 1954
- 2. 1948
- 3. 1965
- 4. 1991

Вопрос №2.

Первая публичная демонстрация перевода с помощью вычислительной техники называется

# *Варианты ответов:*

- 1. Джорджтаунский эксперимент
- 2. словарная демонстрация
- 3. лингвистическая энциклопедия
- 4. секретный код

# Вопрос №3.

Во время первой публичной демонстрации перевода с помощью вычислительной техники в качестве экспериментальных использовались

# *Варианты ответов:*

1. русский и английский языки

- 2. английский и немецкий языки
- 3. русский и французский языки
- 4. испанский и английский языки

Вопрос №4.

Во время первой публичной демонстрации перевода с помощью вычислительной техники использовался словарь из

*Варианты ответов:*

- 1. 250 слов
- 2. 2 000 слов
- 3. 100 слов
- 4. более, чем из 10 тысяч слов

## Вопрос №5.

Первое поколение систем машинного перевода принято датировать периодом

*Варианты ответов:*

- 1. с середины 1950-х гг. до середины 1960-х гг.
- 2. с середины 1950-х гг. до начала1960-х гг.
- 3. с начала до конца 1950-х гг.
- 4. с середины 1950-х гг. до середины 1970-х гг.

## **Критерии оценки выполнения задания**

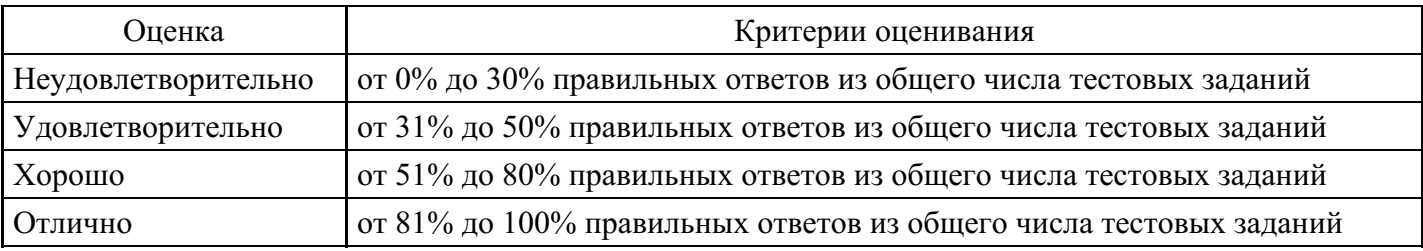

# **Лабораторная работа для формирования «Уметь» компетенции ОПК13**

- 1. На сайте википедии http://ru.wikipedia.org/wiki/ ввести в поиске слово «Лингвистика» и перейти на страницу, содержащую сведения о ней.
- 2. Откройте документ Ключевые слова. На новой странице после списка в документе для каждого понятия из списка записать определение этого по-нятия, используя открытую страницу Википедии. Каждое определение писать на новой странице!!!
- 3. Сделать закладки на страницах с определениями. Для этого выделить любую часть текста в определении, войти в меню ВСТАВКА – ЗАКЛАДКА, написать в поле для имени название понятия, для которого дается определение, нажать кнопку ДОБАВИТЬ.
- 4. Вернуться на страницу со списком понятий. Выделить первое понятие в списке. Войти в меню ВСТАВКА – ГИПЕРССЫЛКА, в открывшемся окне выбрать слева «МЕСТОМ В ДОКУМЕНТЕ», из появившегося списка в среднем поле окна выбрать нужное понятие среди закладок. Сделать аналогично гиперссылки для каждого понятия. Сохраните полученный документ в своей папке под названием Глоссарий.

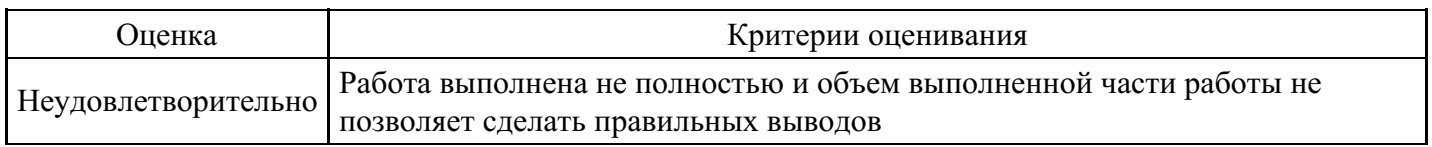

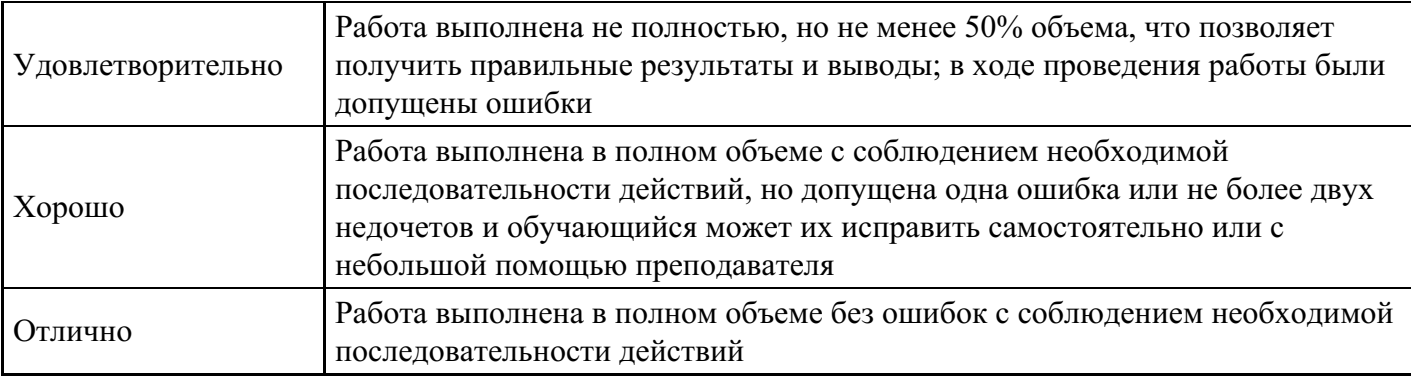

# **Лабораторная работа для формирования «Владеть» компетенции ОПК13**

Задание: создайте презентацию электронных энциклопедий и энциклопедических ресурсов по следующей схеме:

1-й слайд:

Тема: Электронные энциклопедии и их ресурсы.

Группа, Ф.И.О. студент(а)(ки)

2-й слайд:

Содержание в виде списка названий электронных изданий как ссылок на слайд с информацией о каждом.

3-й и каждый последующий слайды:

- Ресурс электронной энциклопедии (интернет-адрес): название, скриншот главной страницы.
- Краткое описание ресурса или энциклопедии (дата создания, количе-ство статей и т. д.).
- Возможные потребители данного ресурса (для кого рекомендован).
- Удобство работы (поиска) на данном сайте (удобно/неудобно).
- Особенности сайта.
- Управляющая кнопка возврата на 2-й слайд.

#### **Критерии оценки выполнения задания**

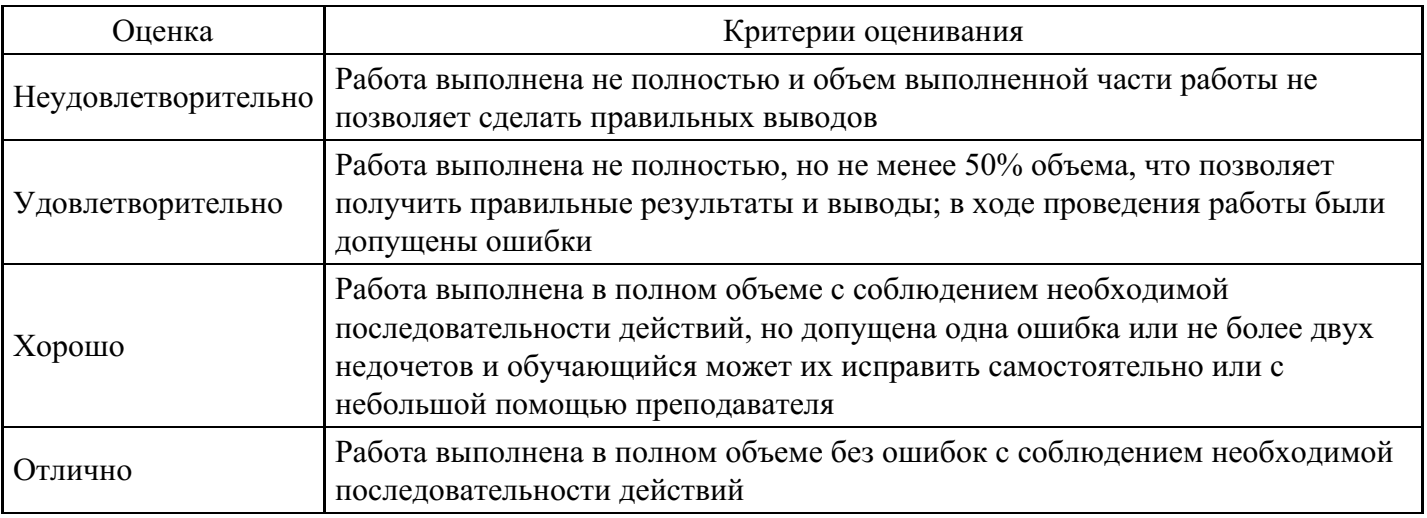

#### **Тест для формирования «Знать» компетенции ОПК14**

Вопрос №1.

Расположить поколения ЭВМ в порядке их появления

*Тип ответа:* Упорядочивание *Варианты ответов:*

- 1. ламповые
- 2. полупроводниковые
- 3. интегральные электронные схемы
- 4. микропроцессоры

# Вопрос №2.

Программное обеспечение -

# *Варианты ответов:*

- 1. совокупность программ обработки данных в определенной предметной области и необходимая для их эксплуатации документация
- 2. общее описание структуры и функций ЭВМ на уровне, достаточном для понимания принципов работы и системы команд ЭВМ, не включающее деталей технического и физического устройства компьютера
- 3. фактический набор компонентов ЭВМ, которые составляют компьютер
- 4. данные подлежащие обработке

# Вопрос №3.

Конфигурация компьютера -

*Варианты ответов:*

- 1. совокупность программ обработки данных в определенной предметной области и необходимая для их эксплуатации документация
- 2. общее описание структуры и функций ЭВМ на уровне, достаточном для понимания принципов работы и системы команд ЭВМ, не включающее деталей технического и физического устройства компьютера
- 3. фактический набор компонентов ЭВМ, которые составляют компьютер
- 4. данные подлежащие обработке

## Вопрос №4.

# Архитектура ЭВМ -

# *Варианты ответов:*

- 1. совокупность программ обработки данных в определенной предметной области и необходимая для их эксплуатации документация
- 2. общее описание структуры и функций ЭВМ на уровне, достаточном для понимания принципов работы и системы команд ЭВМ, не включающее деталей технического и физического устройства компьютера
- 3. фактический набор компонентов ЭВМ, которые составляют компьютер
- 4. данные подлежащие обработке

# Вопрос №5.

# Топология сети бывает

*Тип ответа:* Многие из многих *Варианты ответов:*

- 1. кольцевая
- 2. иерархическая
- 3. реляционная
- 4. звездная
- 5. шина

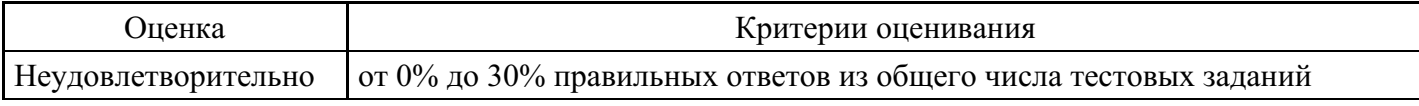

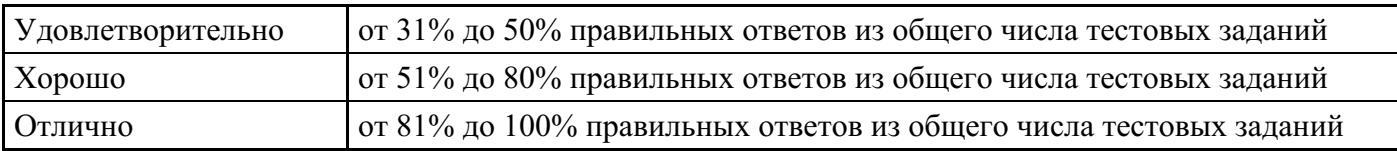

# **Лабораторная работа для формирования «Уметь» компетенции ОПК14**

1. В сети Интернет найдите 3 онлайн-переводчика текстов. Переведите на английский и немецкий языки с их помощью текст «Что такое информа-ция?». Заполните таблицу, создав ее в документе Microsoft Word, и со-храните документ в своей папке под названием Перевод фразы.

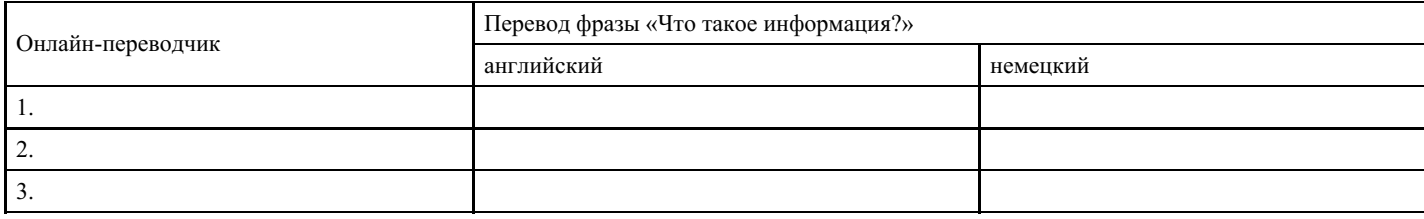

## **Критерии оценки выполнения задания**

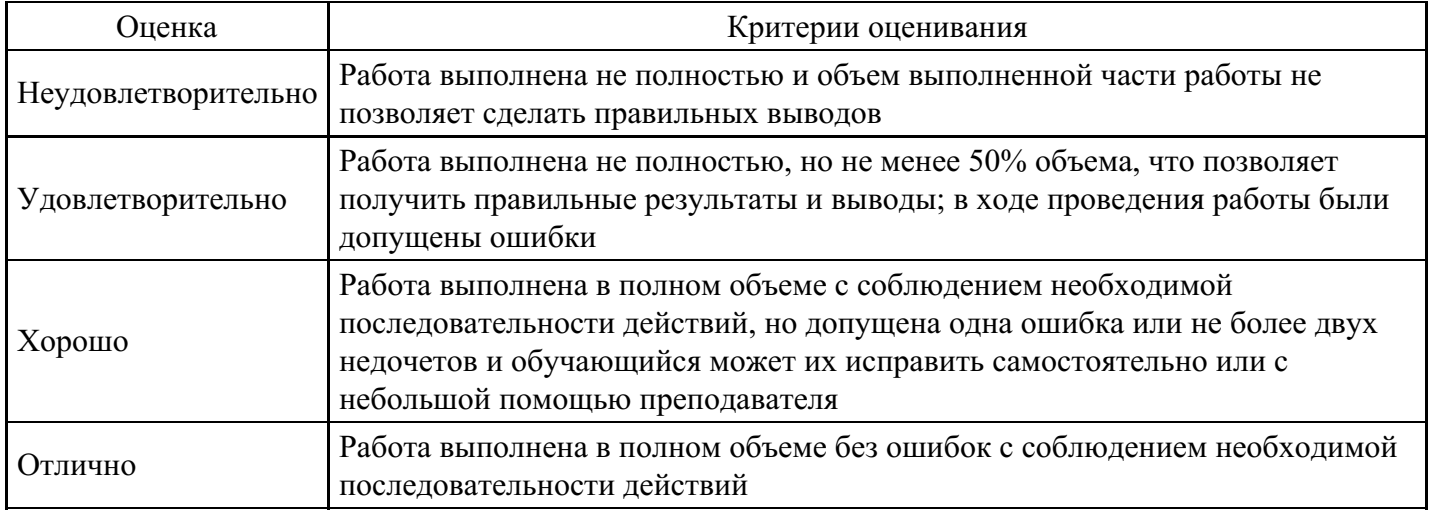

# **Лабораторная работа для формирования «Владеть» компетенции ОПК14**

1. Ознакомьтесь с сайтами:

https://www.culture.ru/museums/institutes/literary; http://ourkidsfamily.ru/virtual-tour/6121-irtualnye-ekskursii-po-literaturnym-mestam-rossii.html.

2. Посетите виртуальные туры (выделены знаком ).

3. По понравившемуся виртуальному туру напишите эссе на тему: «Мое путешествие в мир поэта/писателя …» в программе MS Word с учетом сле-дующих параметров форматирования текста:

- параметры страницы (отступы: слева 3, справа 1, снизу, сверху по 2);
- выравнивание заголовков по центру;
- выравнивание текста по ширине;
- красная строка  $-1,5$ ;
- межстрочный интервал 1,5;

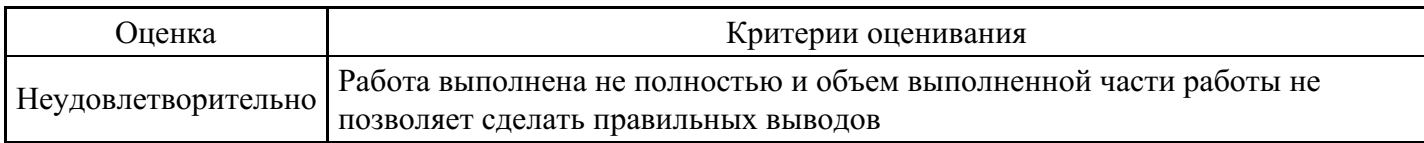

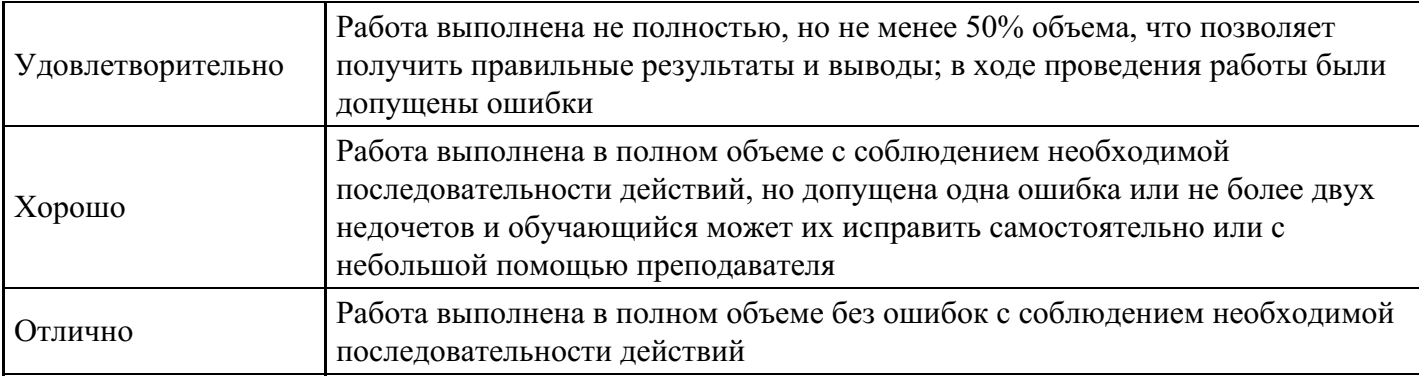

# **Тест для формирования «Знать» компетенции ОПК20**

## Вопрос №1.

#### Как правильно называется выделенный набор ячеек?

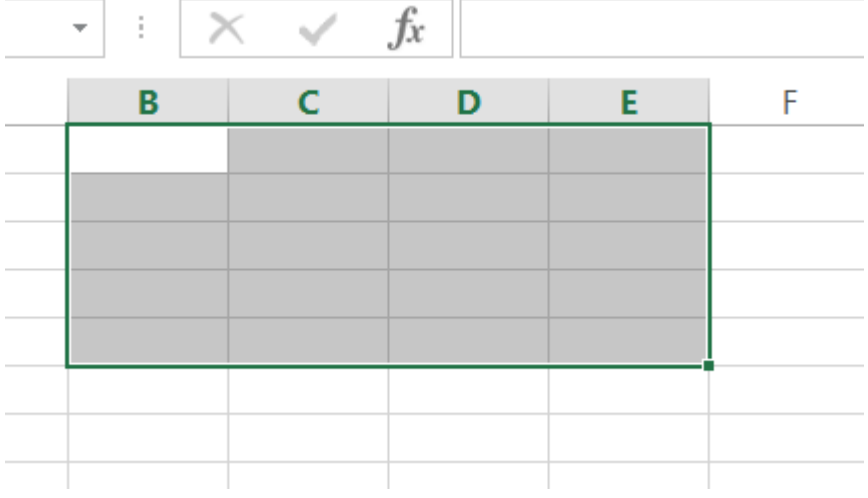

#### *Варианты ответов:*

- 1. диапазон ячеек
- 2. строка
- 3. указатель ячейки
- 4. столбец

Вопрос №2.

Что можно сказать об адресах ячеек C10 и \$C\$10?

#### *Варианты ответов:*

- 1. адрес C10 является абсолютным, а адрес \$C\$10 относительным
- 2. адрес C10 является относительным, а адрес \$C\$10 абсолютным
- 3. оба адреса абсолютные
- 4. оба адреса относительные
- 5. нельзя сказать определенно все зависит от формата листа

#### Вопрос №3.

Какое из перечисленных имен не является именем функции MS Excel?

*Варианты ответов:*

- 1. СУММ
- 2. ЕСЛИ
- 3. СУММЕСЛИ
- 4. СЧЕТ
- 5. СТОП

#### Вопрос №4.

К математическим функциям не относится функция

#### *Варианты ответов:*

- 1. SIN
- 2. CУММ
- 3. CУММЕСЛИ
- 4. ЕСЛИ
- 5. ПИ

Вопрос №5.

Кнопкой → можно

# *Варианты ответов:*

- 1. подсчитать сумму по диапазону ячеек
- 2. открыть окно заполнения прогрессией
- 3. выполнить объединение ячеек
- 4. очистить ячейки

# **Критерии оценки выполнения задания**

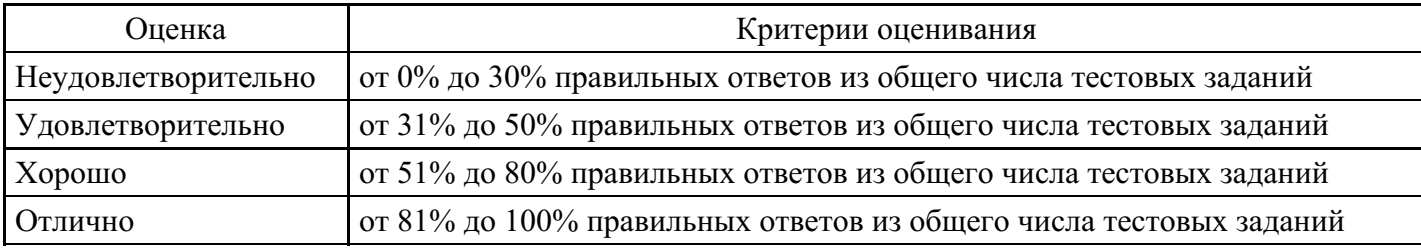

# **Лабораторная работа для формирования «Уметь» компетенции ОПК20**

- 1. Разработайте на материале конкретного урока иностранного языка интерактивные методы и формы обучения учащихся, которые помогут активизировать резервы личности учащихся в усвоении учебного материала.
- 2. Приведите примеры использования интерактивных технологий на разных этапах обучения иностранным языкам в системе высшего образования.

# **Критерии оценки выполнения задания**

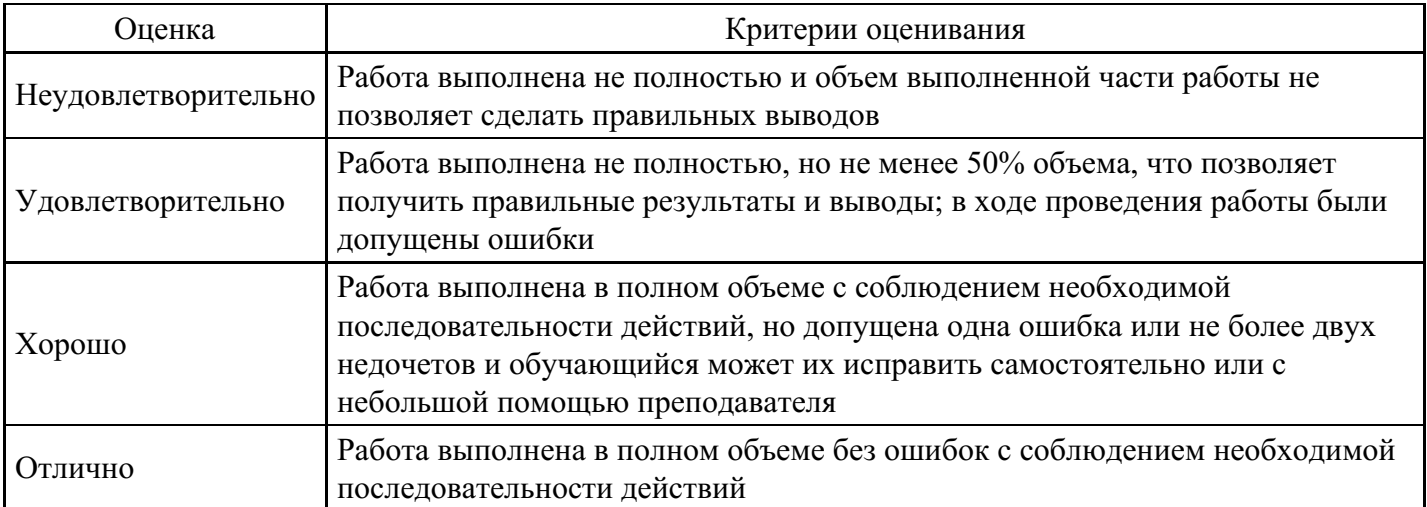

# **Лабораторная работа для формирования «Владеть» компетенции ОПК20**

Тема: Средства реализации информационных технологий

- 1. Корпусная лингвистика как раздел прикладной лингвистики.
- 2. Обзор сетевых ресурсов по корпусной лингвистике.
- 3. Обзор сетевых ресурсов по корпусам русского (или на выбор) языка.
- 4. Британский национальный корпус (www.natcorp.ox.ac.uk).
- 5. Американский национальный корпус (www.americannationalcorpus.org).
- 6. Банк английского языка (Bank of English) (www.collins.co.uk/Corpus/CorpusSearch.aspx).
- 7. Национальный корпус русского языка (www.ruscorpora.ru/new/).
- 8. Корпус института немецкого языка в Мангейме (https://www1.ids-mannheim.de/kl/projekte/korpora/).
- 9. Составить глоссарий по теме «Корпусная лингвистика».
- 10. Сетевые ресурсы по теме «корпусная лингвистика»: краткая характеристика, сравнительный анализ.

## **Критерии оценки выполнения задания**

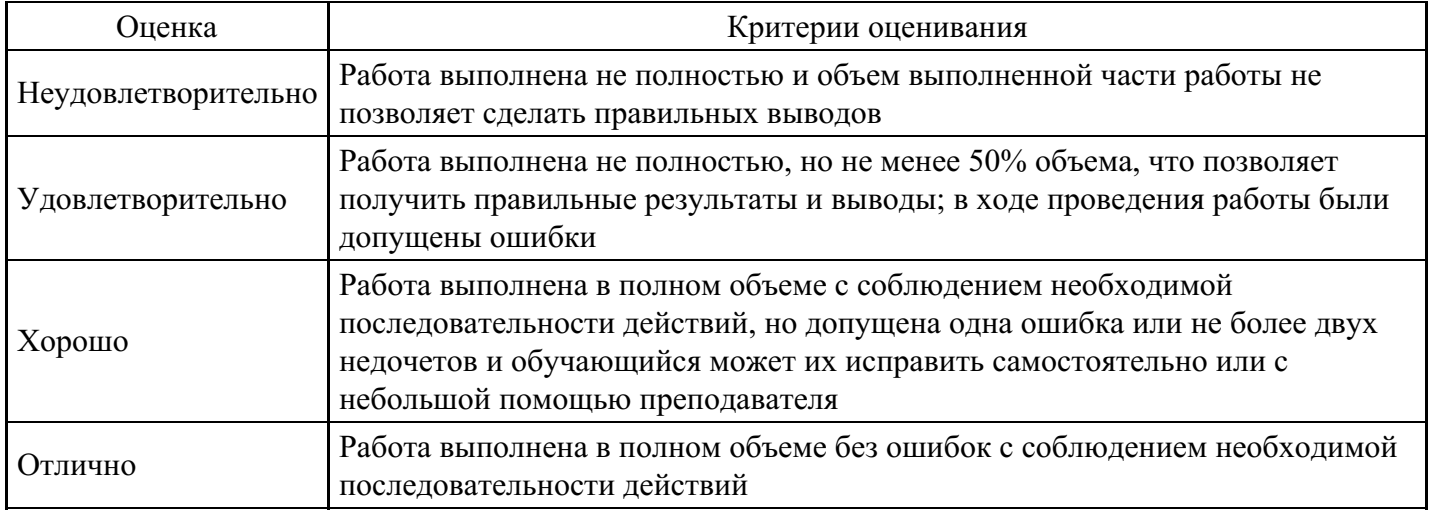

## **Вопросы для проведения промежуточной аттестации по итогам освоения дисциплины**

*Тема 1. Информация, информационные технологии, информационные системы*

- 1. Понятие информации. Роль информации в современном обществе.
- 2. Данные. Единицы измерения объема данных.
- 3. Свойства информации.
- 4. Информационные технологии. Определение, классификация.
- 5. Информационные системы. Определение, примеры.
- 6. Автоматизированные информационные системы. Назначение, общая характеристика.
- 7. Жизненный цикл информационных систем.
- 8. Понятие об электронной цифровой подписи. Назначение, технология использования.
- 9. Системы электронного документооборота.
- 10. Электронная коммерция. Основные модели электронной коммерции.
- 11. Охрана труда при работе за компьютером.

*Тема 2. Средства реализации информационных технологий*

- 12. История развития компьютерной техники.
- 13. Поколения ЭВМ.
- 14. Базовая и расширенная аппаратная конфигурации ПК. Внешние и внутренние устройства.
- 15. Программная конфигурация ПК. Классификация уровней программного обеспечения.
- 16. Понятие файла. Физическая и логическая структуры файловой системы носителя информации.
- 17. История развития и виды операционных систем.
- 18. Офисные пакеты прикладных программ.
- 19. Кодировка текстовых данных. Форматы текстовых файлов.
- 20. Кодировка цвета. Форматы графических файлов.
- 21. Кодировка звука. Форматы файлов MIDI, WAVE, MP\*.
- 22. Компьютерный вирус. Классификация. Предотвращение воздействия вирусов на компьютер.
- 23. Основы информационной безопасности.
- 24. Основные методы защиты информации.
- 25. Основные направления использования компьютерных технологий в лингвистической практике.

## 26. Обучающие программы.

#### *Тема 3. Информационные ресурсы*

- 27. Информационные ресурсы: определение, классификация.
- 28. Использование различных видов ИР в деятельности лингвиста.
- 29. Источники и поставщики информационных ресурсов для специалистов.
- 30. Поставщики рыночной информации.
- 31. Поставщики образовательных информационных ресурсов.
- 32. Библиотечный фонд.
- 33. Архивный фонд.
- 34. Источники научной информации.
- 35. Справочно-правовые системы.

# *Тема 4. Компьютерные сети*

- 36. Информационно-вычислительные сети. Классификация. Топология.
- 37. Принципы организации локальных и глобальных сетей.
- 38. История сети Интернет.
- 39. Структура сети Интернет.
- 40. Принципы адресации URL.
- 41. Сервисы, предоставляемые Интернетом.
- 42. Коммуникация в Интернете.
- 43. Службы Интернет.

## *Тема 5. Использование ресурсов Интернет в лингвистике*

- 44. Навигация в Интернете.
- 45. Поиск информации. Информационно-поисковые системы.
- 46. Сущность электронной почты.
- 47. Понятие поисковая машина, ключевые слова, релевантность.
- 48. Технология расширенного поиска.

49. Особенности передачи электронных сообщений. Структура электронного сообщения. Этика письма.

50. Облачные технологии.

*Тема 6. Информационные технологии создания и обработки текстовой информации*

- 51. Настройка параметров приложения.
- 52. Шаблоны документов.
- 53. Использование стилей.
- 54. Режимы просмотра документа.
- 55. Настройка проверки орфографии.
- 56. Настройка параметров страницы.
- 57. Нумерация страниц. Колонтитулы.
- 58. Слияние документов.
- 59. Навигация в документе.
- 60. Поиск и замена фрагментов текста, использование автотекста.

61. Установка типа шрифта, его размера, начертания, цвета, ориентации и дополнительных параметров шрифта.

62. Создание и форматирование абзацев. Выравнивание текста в абзаце, задание межстрочного интервала, отступов, положения абзаца на странице.

- 63. Ввод специальных символов. Ввод верхних и нижних индексов.
- 64. Ввод, выделение, копирование и перемещение символов, слов, фрагментов текста.
- 65. Как построить таблицы со строго заданной высотой и шириной ячеек?
- 66. Создание ненумерованных списков. Выбор маркера.
- 67. Создание нумерованных списков.
- 68. Ссылки, сноски, указатели терминов.
- 69. Создание автоматического оглавления.
- 70. Создание рисунков. Группировка графических объектов.
- 71. Вставка и редактирование объектов Word Art.
- 72. Вставка и редактирование диаграмм.
- 73. Вставка и редактирование математических формул.
- 74. Создание и редактирование таблиц. Вычисления в таблицах.

*Тема 7. Информационные технологии создания и обработки числовой информации*

- 75. Настройка параметров приложения.
- 76. Относительные и абсолютные адреса ячеек в Excel. Их использование.

77. Выделение отдельной ячейки, групп ячеек, строк или столбцов, находящихся рядом или в разных местах таблицы.

- 78. Особенности форматирования ячеек. Установка и настройка фона и обрамления ячеек.
- 79. Числовые форматы.
- 80. Автоматизация ввода данных.
- 81. Ввод формул.
- 82. Копирование, перемещение и переименование рабочих листов.
- 83. Вставка или удаление столбцов и строк.
- 84. Копирование и перемещение содержимого ячеек между разными листами и разными книгами.
- 85. Использование встроенных функций.
- 86. Создание диаграмм.
- 87. Как осуществить поиск решения и подбор параметра?
- 88. Сортировка данных.
- 89. Фильтрация данных.

## *Тема 8. Базы данных и лингвистические информационные ресурсы*

- 90. Базы данных. Основные понятия.
- 91. Способы доступа к информации в базах данных.
- 92. Лингвистические информационные ресурсы.
- 93. Письменный лексикон как простейшая составляющая лингвистических ресурсов.
- 94. Терминологические словари и банки данных.
- 95. Письменные текстовые массивы.
- 96. Фонетические лингвистические ресурсы.

#### *Тема 9. Информационные технологии в практической лингвистике*

97. Компьютерная лингвистика: история становления и основные тенденции развития.

98. Коммуникативная функция языка. Проблема коммуникации человека и ЭВМ.

99. Языковой перевод как прикладная лингвистическая дисциплина. "Естественный" и машинный перевод. Проблемы машинного перевода.

100. Компьютерная лексикография. Компьютерные программы поддержки словарей (базы данных, электронные картотеки, программы обработки текстов).

- 101. Обучение: стандартные и индивидуальные обучающие курсы.
- 102. Переводоведение: разделы и направления.

#### *Тема 10. Программы синтеза и распознавания речи*

- 103. Синтез-преобразование произвольного текста в речь.
- 104. Распознание-преобразование речи в электронный текст.
- 105. Идентификация и верификация личности по фонограммам речи.
- 106. Шумоочистка и улучшение разборчивости речевого сигнала при расшифровке фонограмм речи.
- 107. Анализ медиаданных, поиск заданных звуковых фрагментов в звуковом потоке.
- 108. Экспертиза фонограмм речи.

# **Уровни и критерии итоговой оценки результатов освоения дисциплины**

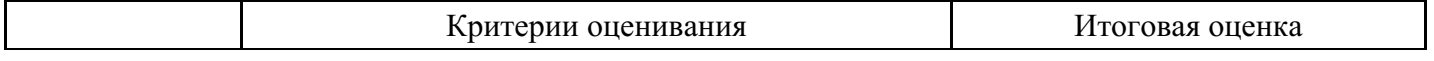

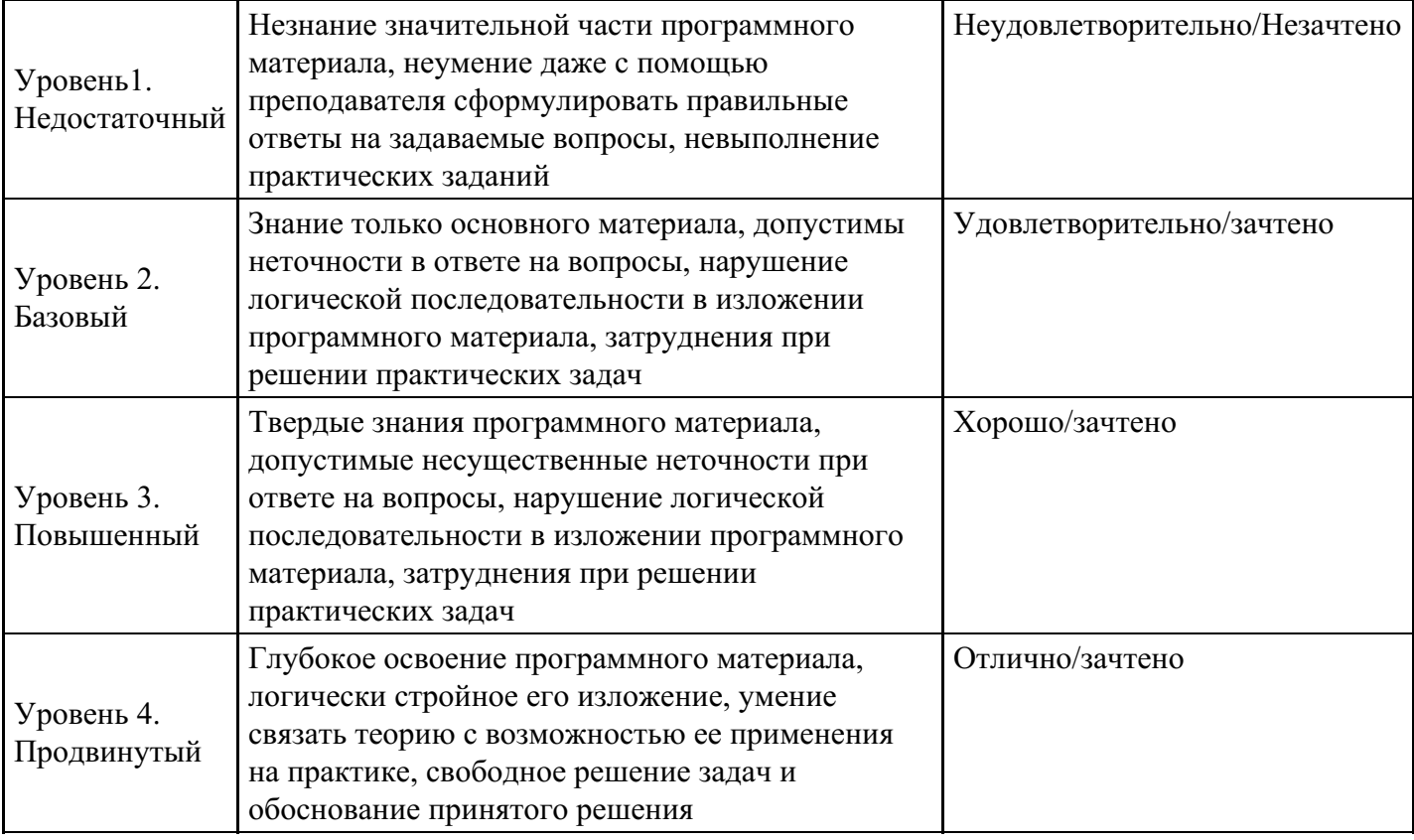

# **7. Ресурсное обеспечение дисциплины**

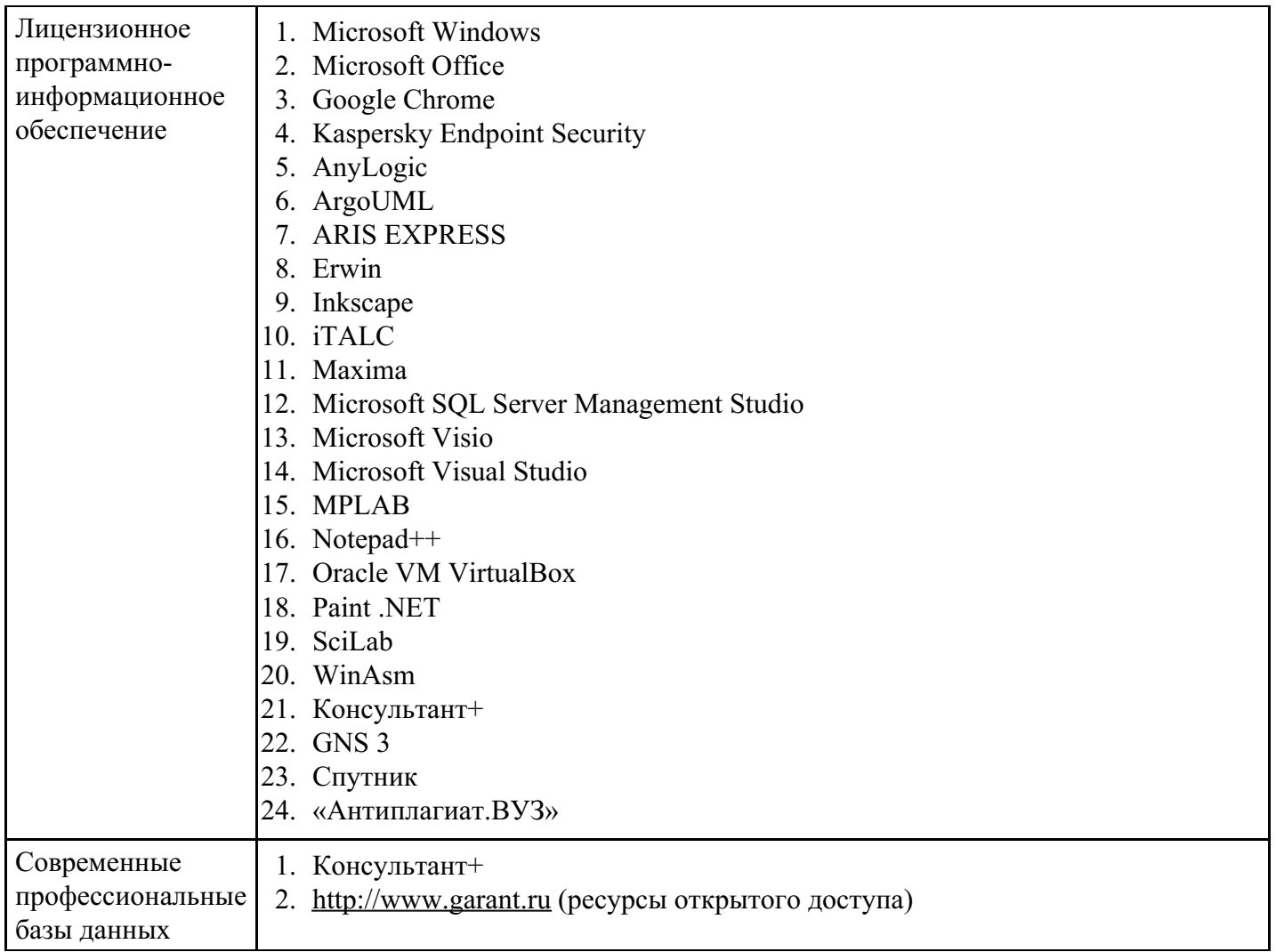

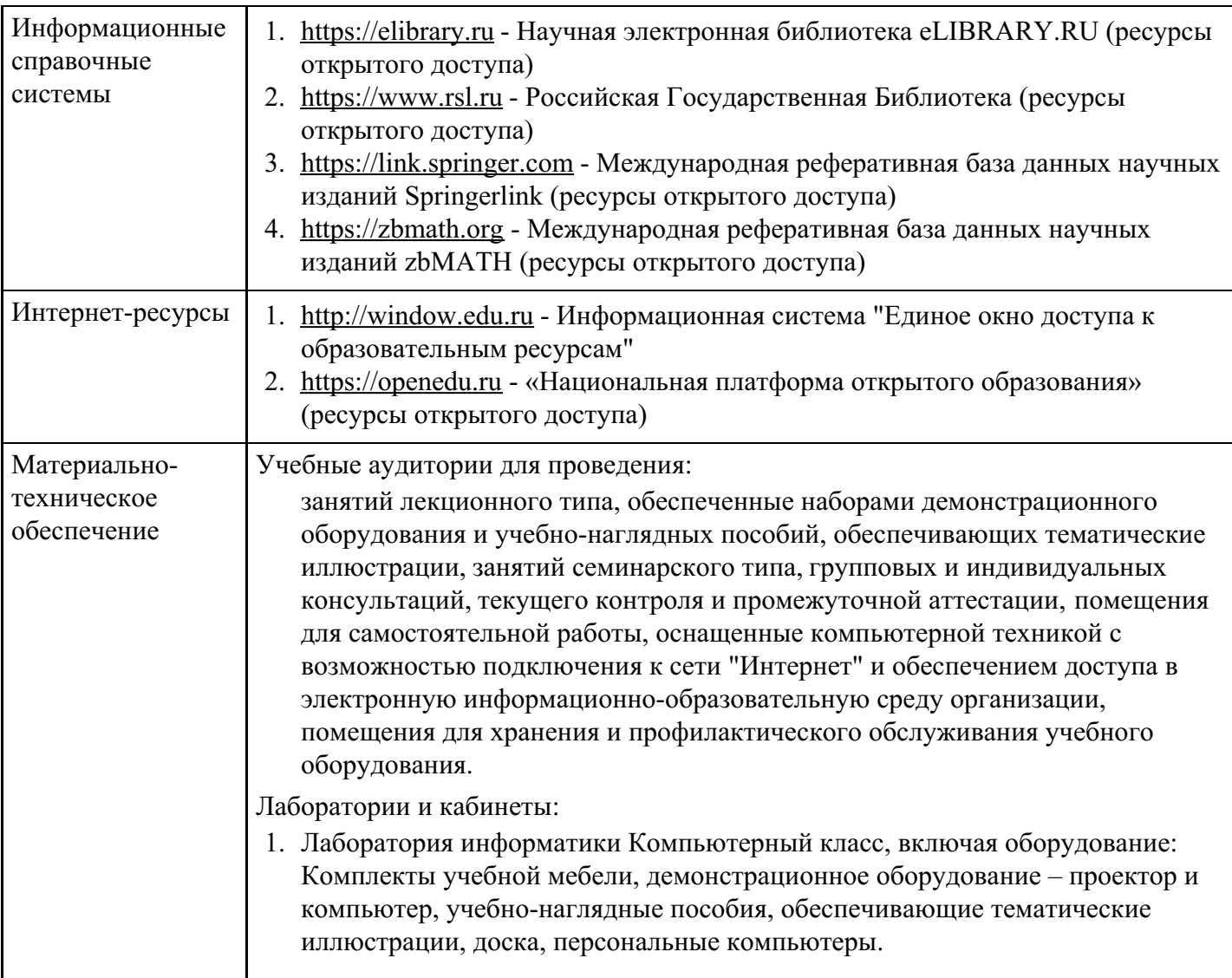

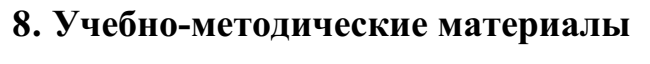

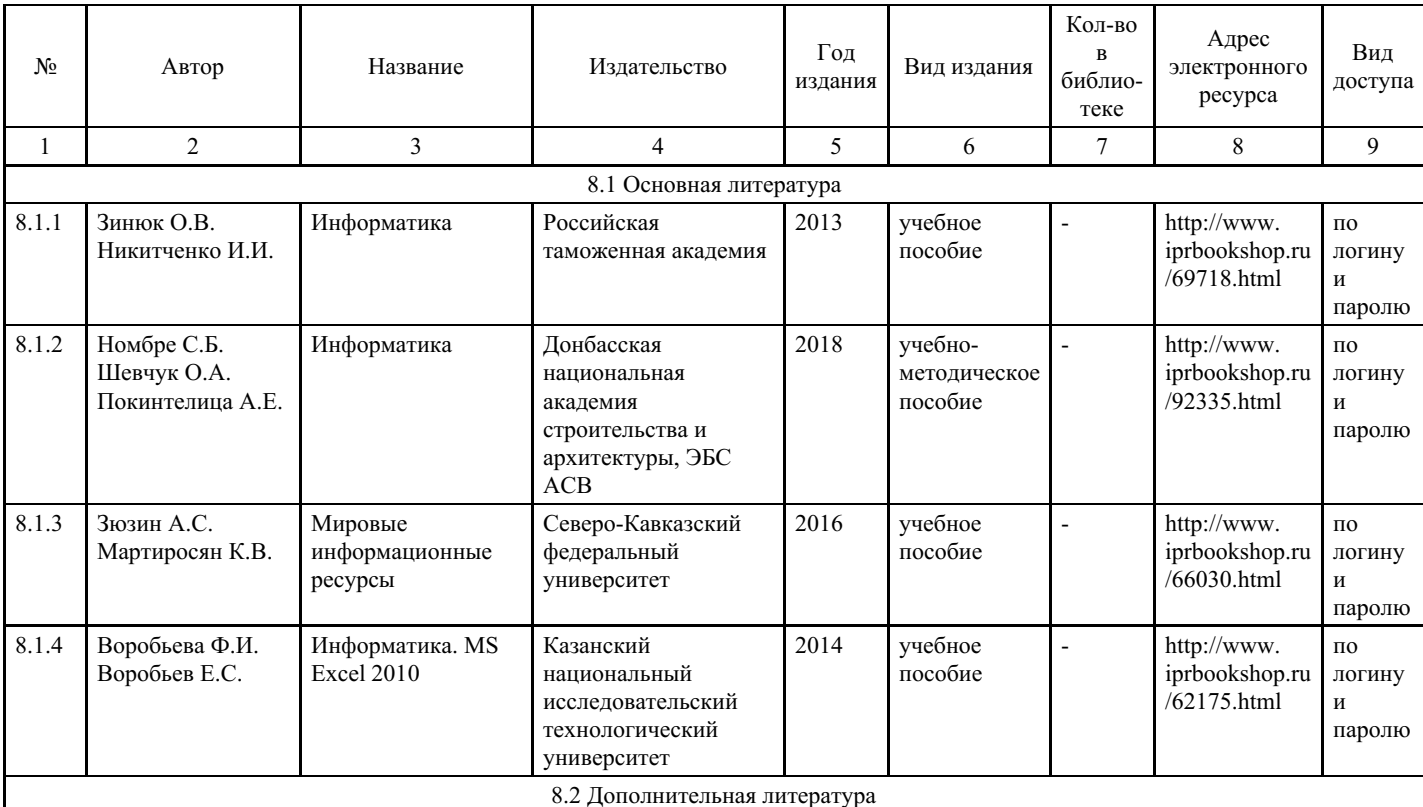

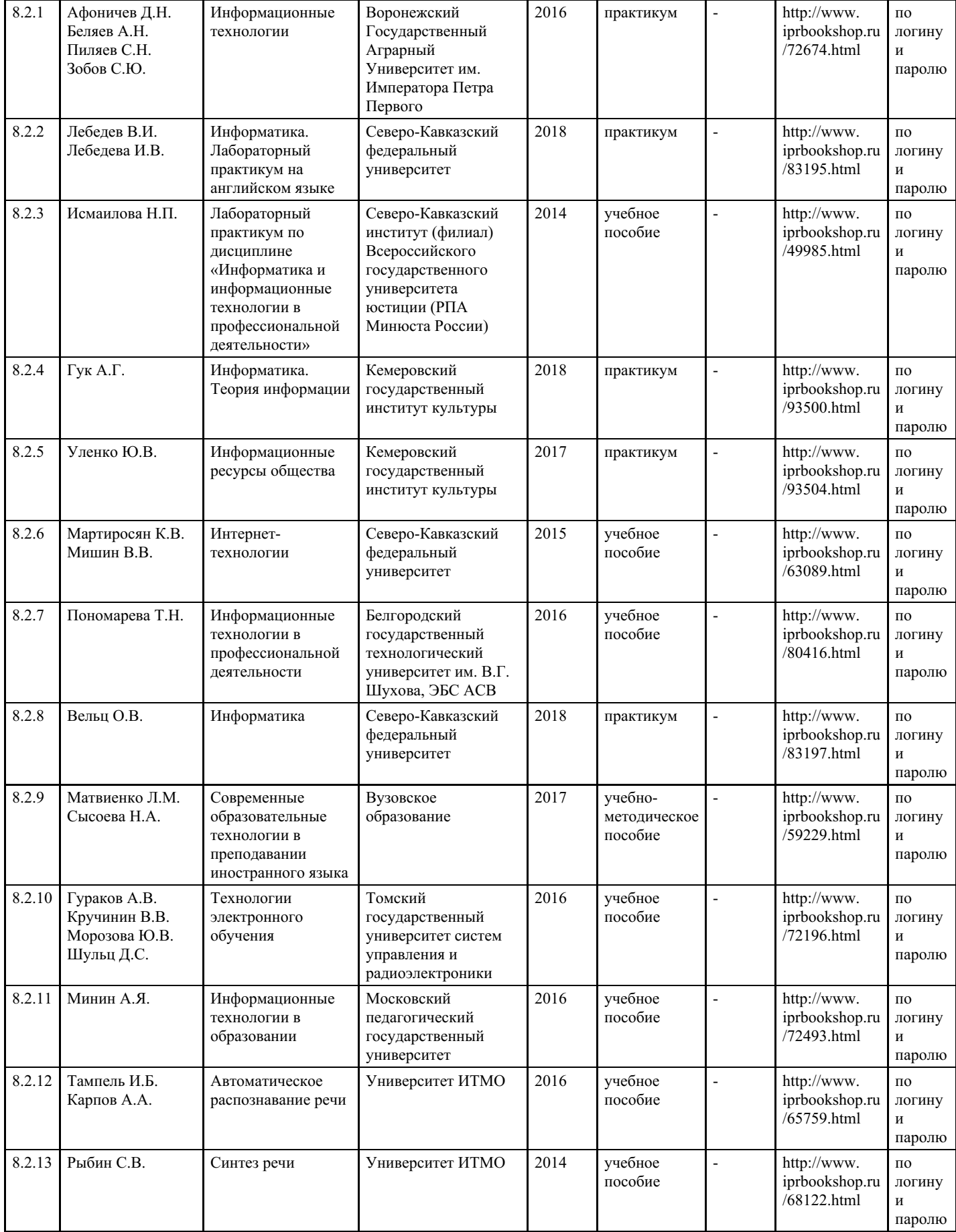

# **9. Особенности организации образовательной деятельности для лиц с ограниченными возможностями здоровья**

В МИТУ - МАСИ созданы специальные условия для получения высшего образования по образовательным программам обучающимися с ограниченными возможностями здоровья (ОВЗ). Для перемещения инвалидов и лиц с ограниченными возможностями здоровья в МИТУ - МАСИ созданы специальные условия для беспрепятственного доступа в учебные помещения и другие помещения, а также их пребывания в указанных помещениях с учетом особенностей психофизического развития, индивидуальных возможностей и состояния здоровья таких обучающихся.

При получении образования обучающимся с ограниченными возможностями здоровья при необходимости предоставляются бесплатно специальные учебники и учебные пособия, иная учебная литература. Также имеется возможность предоставления услуг ассистента, оказывающего обучающимся с ограниченными возможностями здоровья необходимую техническую помощь, в том числе услуг сурдопереводчиков и тифлосурдопереводчиков.

Получение доступного и качественного высшего образования лицами с ограниченными возможностями здоровья обеспечено путем создания в университете комплекса необходимых условий обучения для данной категории обучающихся. Информация о специальных условиях, созданных для обучающихся с ограниченными возможностями здоровья, размещена на сайте университета (<https://mitu-masi.ru/sveden/objects/>).

Для обучения инвалидов и лиц с ОВЗ, имеющих нарушения опорно-двигательного аппарата обеспечиваются и совершенствуются материально-технические условия беспрепятственного доступа в учебные помещения, столовую, туалетные, другие помещения, условия их пребывания в указанных помещениях (наличие пандусов, поручней, расширенных дверных проемов и др.).

Для адаптации к восприятию обучающимися инвалидами и лицами с ОВЗ с нарушенным слухом справочного, учебного материала, предусмотренного образовательной программой по выбранным направлениям подготовки, обеспечиваются следующие условия:

звуковая справочная информация о расписании учебных занятий дублируется визуальной информацией на сайте, на доске объявлений;

для лучшей ориентации в аудитории, применяются сигналы, оповещающие о начале и конце занятия (слово «звонок» пишется на доске);

внимание слабослышащего обучающегося привлекается педагогом жестом (на плечо кладется рука, осуществляется нерезкое похлопывание);

разговаривая с обучающимся, педагог смотрит на него, говорит ясно, короткими предложениями, обеспечивая возможность чтения по губам.

Компенсация затруднений речевого и интеллектуального развития слабослышащих инвалидов и лиц с ОВЗ проводится за счет:

использования схем, диаграмм, рисунков, компьютерных презентаций с гиперссылками, комментирующими отдельные компоненты изображения;

регулярного применения упражнений на графическое выделение существенных признаков предметов и явлений;

обеспечения возможности для обучающегося получить адресную консультацию по электронной почте по мере необходимости.

Для адаптации к восприятию инвалидами и лицами с ОВЗ с нарушениями зрения справочного, учебного, просветительского материала, предусмотренного образовательной программой МИТУ - МАСИ по выбранной специальности, обеспечиваются следующие условия:

ведется адаптация официального сайта в сети Интернет с учетом особых потребностей инвалидов по зрению, обеспечивается наличие крупношрифтовой справочной информации о расписании учебных занятий;

в начале учебного года обучающихся несколько раз проводят по зданию МИТУ - МАСИ для запоминания месторасположения кабинетов, помещений, которыми они будут пользоваться; педагог, его собеседники, присутствующие представляются обучающимся, каждый раз называется тот, к кому педагог обращается;

действия, жесты, перемещения педагога коротко и ясно комментируются;

печатная информация предоставляется крупным шрифтом (от 18 пунктов), тотально озвучивается; обеспечивается необходимый уровень освещенности помещений;

предоставляется возможность использовать компьютеры во время занятий и право записи объяснения на диктофон (по желанию обучающегося).

Форма проведения текущей и промежуточной аттестации для обучающихся с ОВЗ определяется преподавателем в соответствии с учебным планом. При необходимости обучающемуся с ОВЗ с учетом его индивидуальных психофизических особенностей дается возможность пройти промежуточную аттестацию устно, письменно на бумаге, письменно на компьютере, в форме тестирования и т.п., либо предоставляется дополнительное время для подготовки ответа.

Обучающиеся с ОВЗ могут обучаться по индивидуальному учебному плану в установленные сроки с учетом особенностей и образовательных потребностей конкретного обучающегося. Индивидуальный график обучения предусматривает различные варианты проведения занятий в университете как в академической группе, так и индивидуально.

Год начала подготовки студентов - 2019